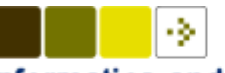

**Informatics and Mathematical Modelling** Ekkart Kindler

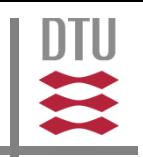

## Software Engineering 2 A practical course on software engineering

Ekkart Kindler Technical University of Denmark Informatics and Mathematical Modelling

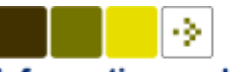

**Technical University of Denmark** 

**Informatics and Mathematical Modelling** Ekkart Kindler

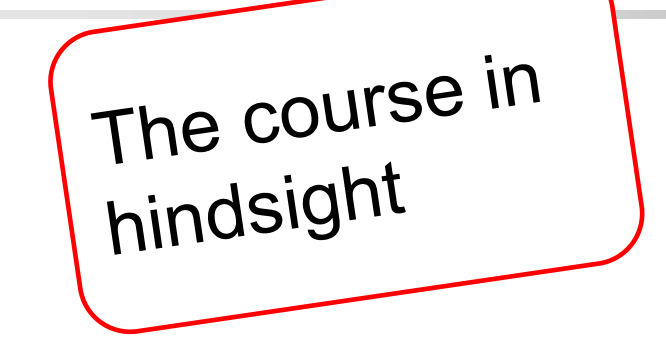

## Conclusion, Outlook, Discussion

#### **Motivation**

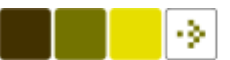

**Technical University of Denmark** 

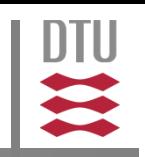

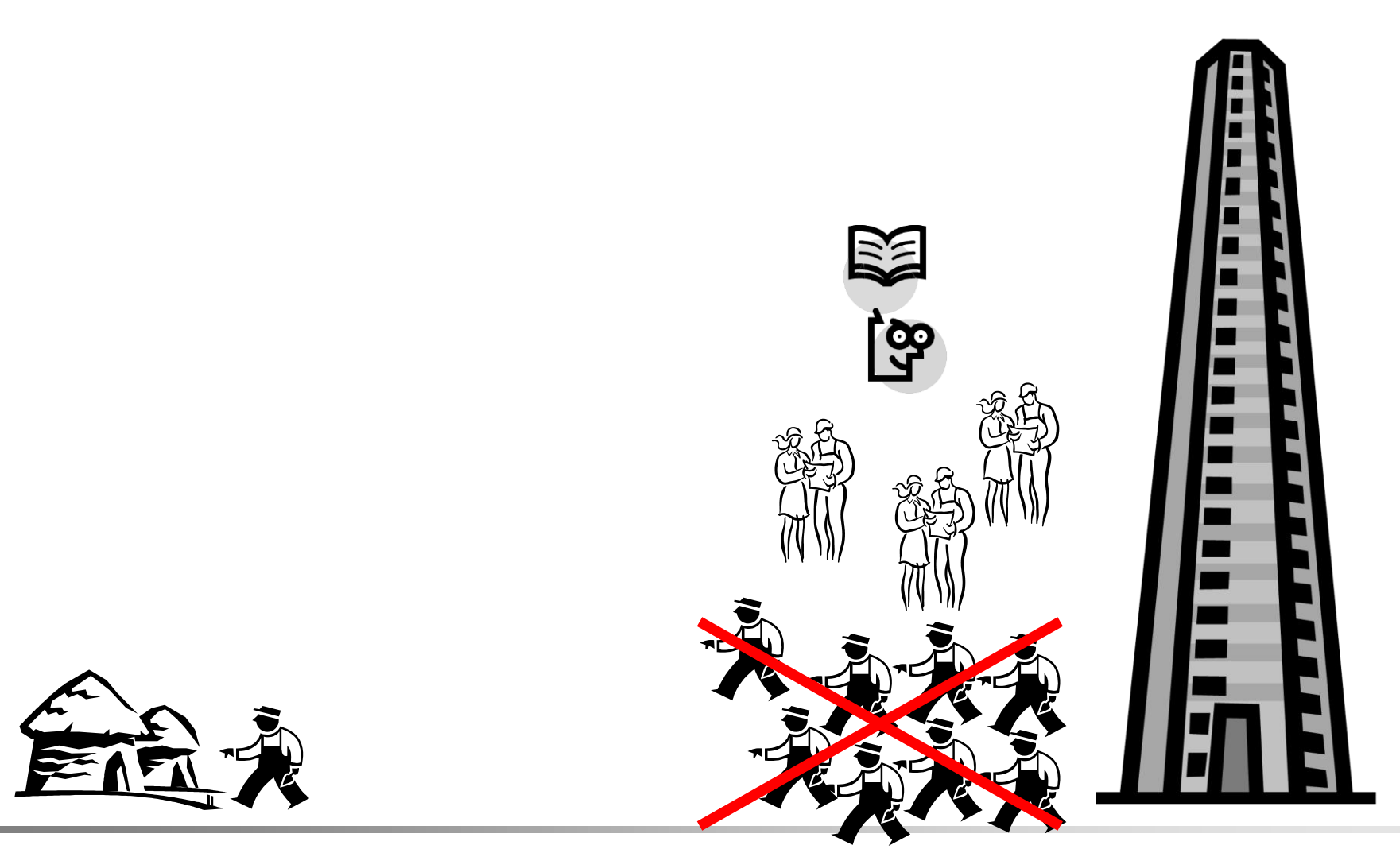

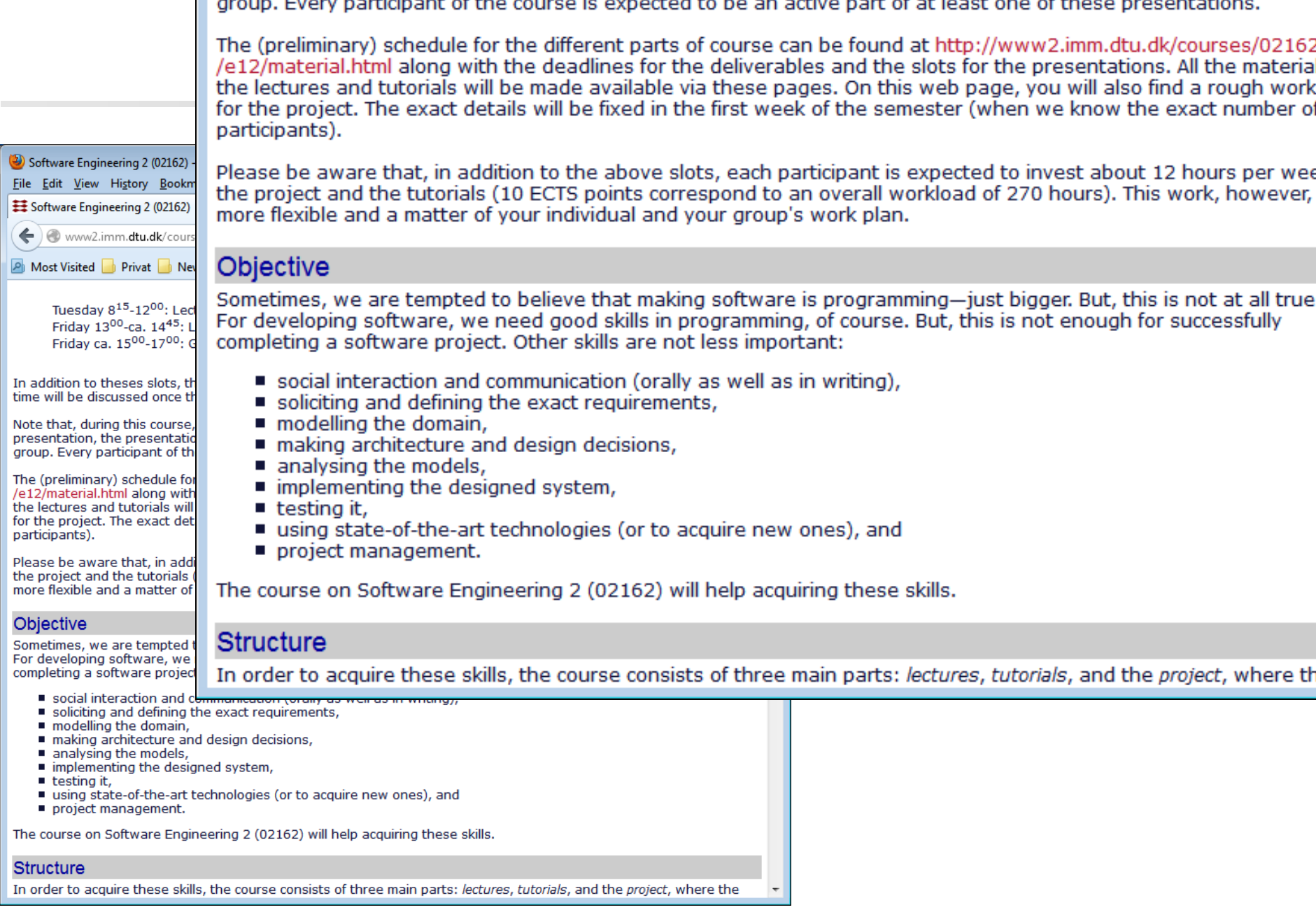

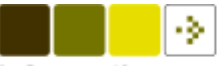

**Informatics and Mathematical Modelling** Ekkart Kindler

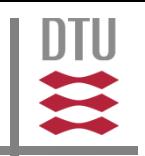

## **• Objectives of this course:** Basic skills in software engineering!

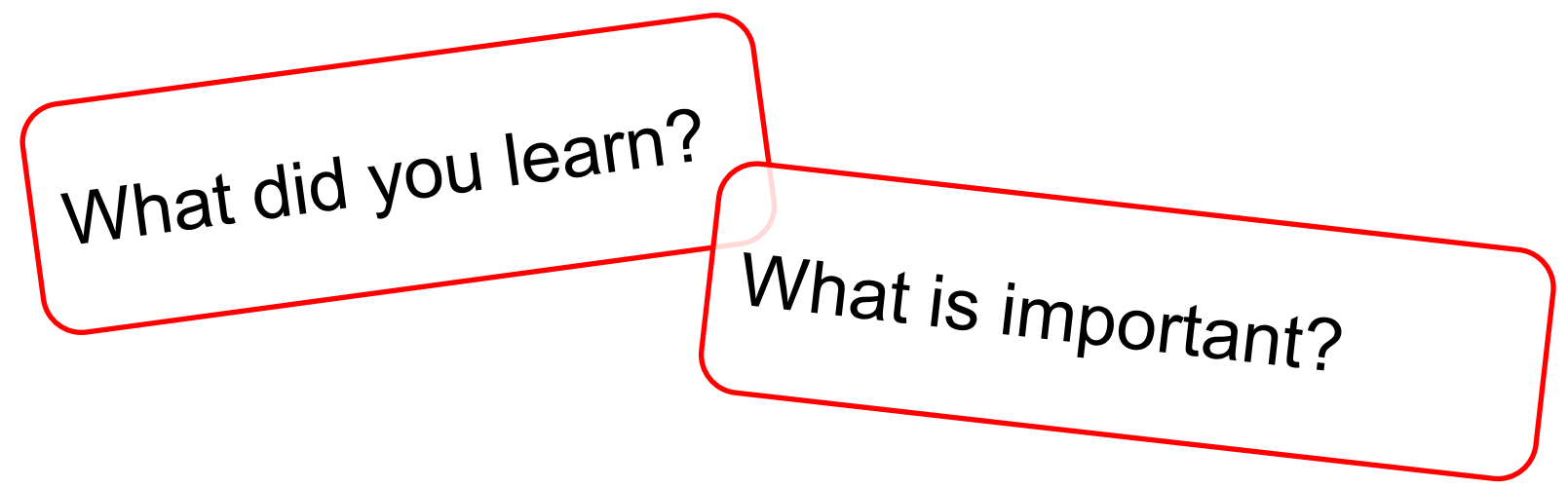

**Technical University of Denmark** Informatics and Mathematical Modelling

Ekkart Kindler

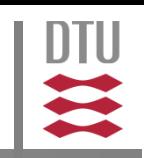

… much more than programming!

Software Engineering is

- … listening and understanding!
- analytic and conceptual work!
- … communication!
- … a social process!

```
…
```
- … acquiring new technologies!
- a discipline with proven concepts, methods, notations, and tools!
- … and ever new technologies emerging!

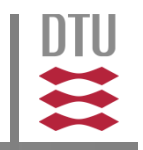

#### Software Engineering requires much experience!

#### This experience

- can not be taught theoretically!
- will be provided in this course!
- $\rightarrow$  tutorial

#### $\rightarrow$  project

 $\rightarrow$  and (only) backed by the lectures

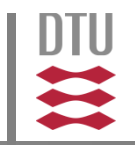

Practice the concepts, methods, notations and Tools for software engineering

- (improve programming skills)
- **understanding of the software engineering process**
- experiences with problems and concepts for solving them
- **writing documents and creating models**
- use of methods and tools
- **practice communication and presentation skills**
- **E** capability of teamwork and leadership
- acquire new technologies

…

#### **Motivation**

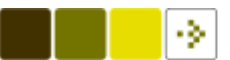

**Technical University of Denmark** 

Informatics and Mathematical Modelling<br>Ekkart Kindler

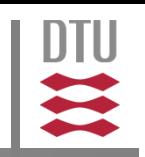

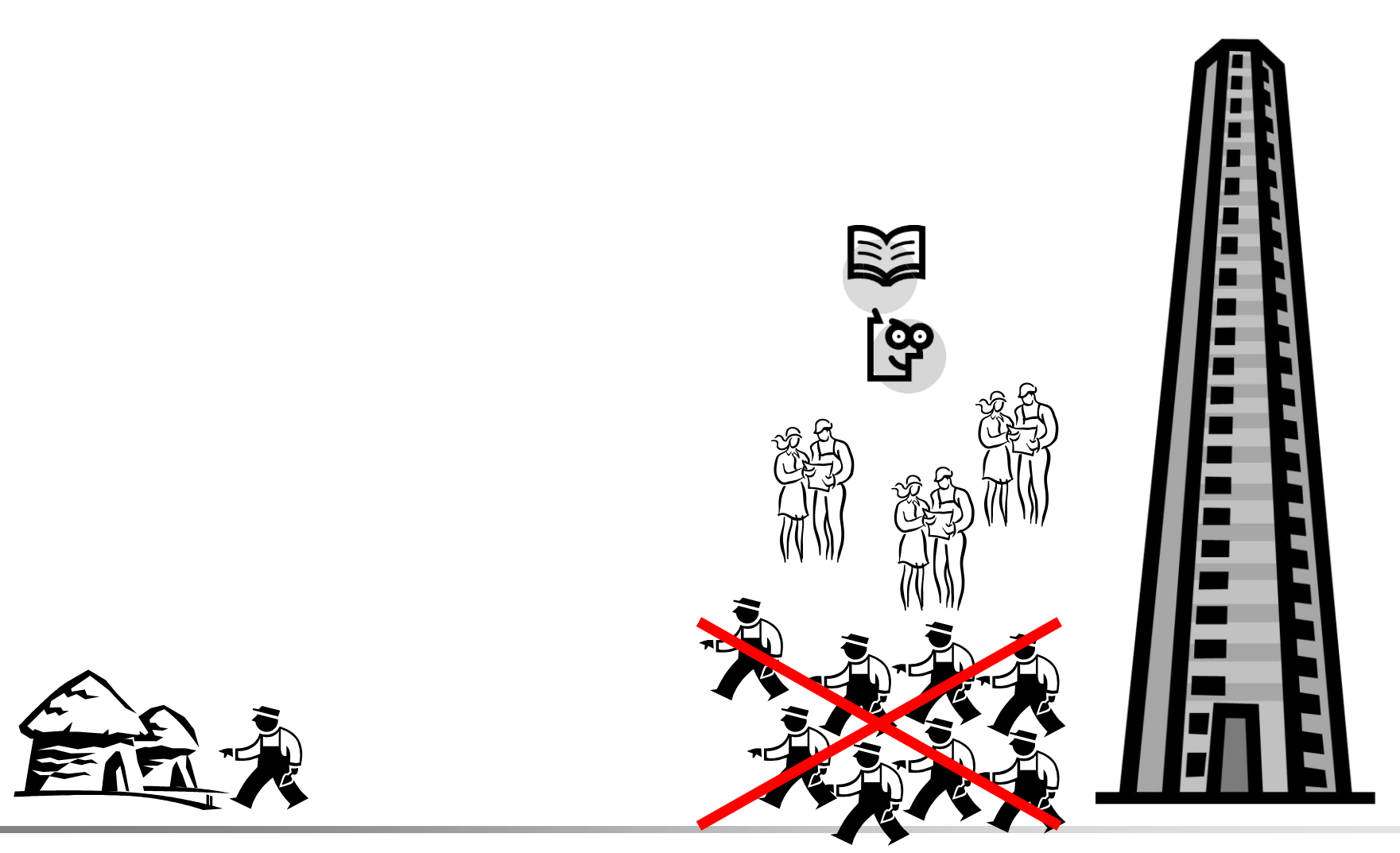

SE 2 (02162 e14), L10 9

## Problems

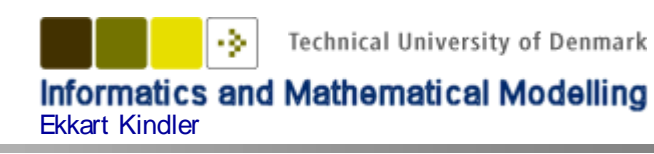

- **·** imprecise requirements
- **numistakable and unclear requirements**
- **·** inconsistent requirements
- changing requirements
- changing environments (software / hardware)
- **different versions and configurations**
- changing tools, notations, languages, methods, concepts, technologies
- **collective knowledge only**
- communication

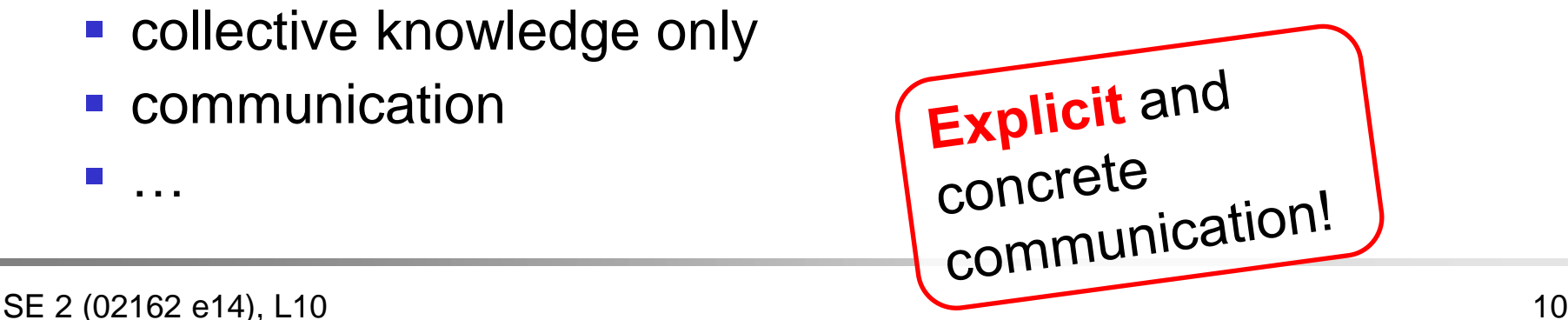

…

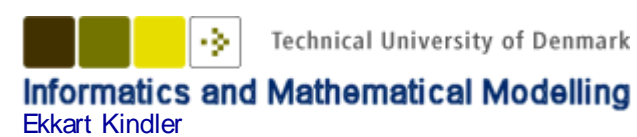

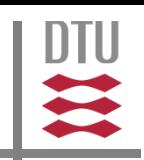

#### Branches:

#### **Development**:

actual development of the software product

#### **Management**:

Manage (control and improve) the development process

#### **Quality management**:

Planning and implementing measures that guarantee that the software meets the required quality

**Software maintenance**:

Remove faults occurring in operation, adapt software to changing requirements and environments

#### Process

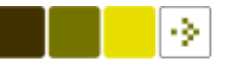

**Technical University of Denmark** 

**DTU** 

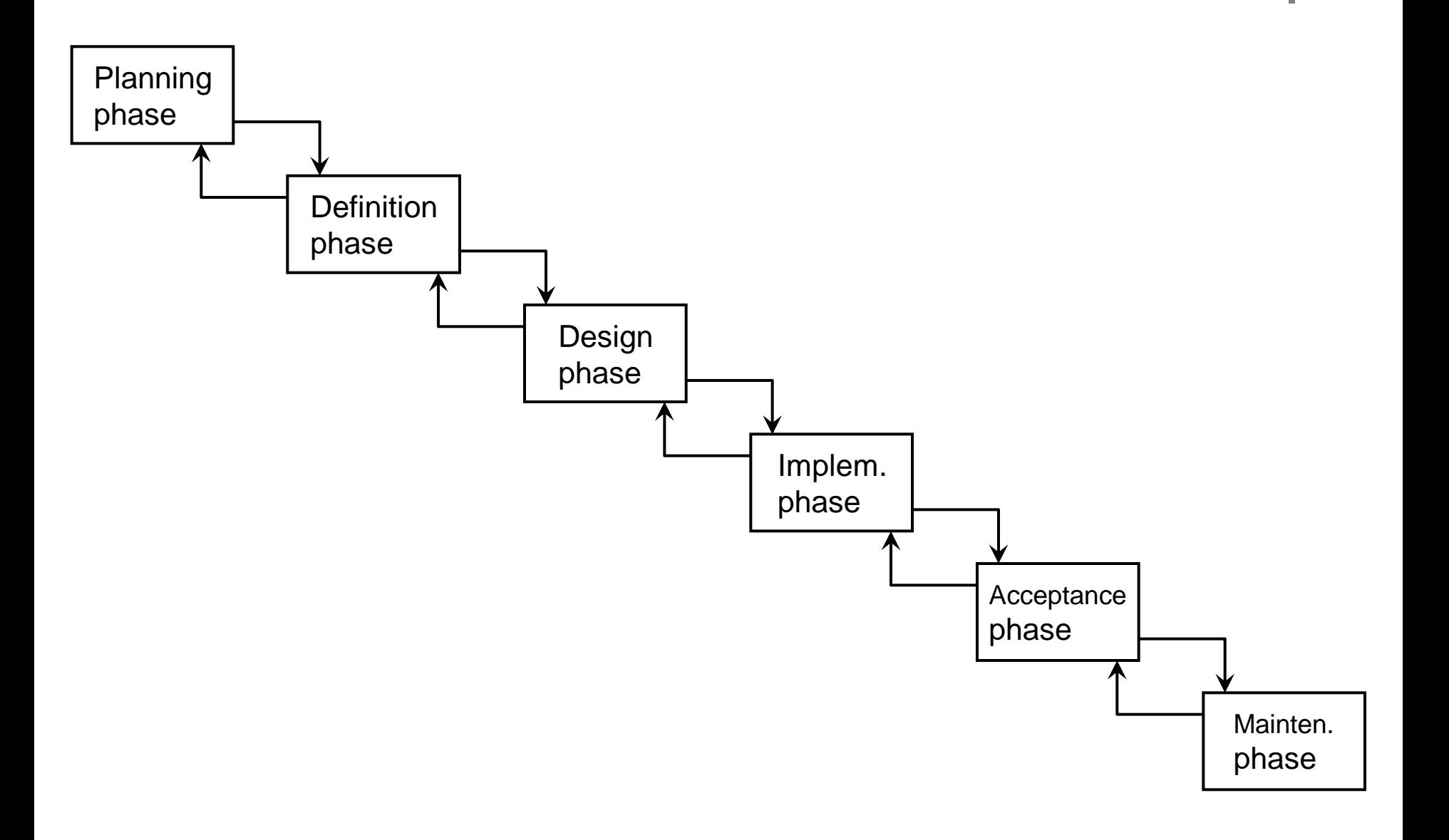

#### Process Meta model

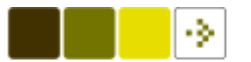

DTU

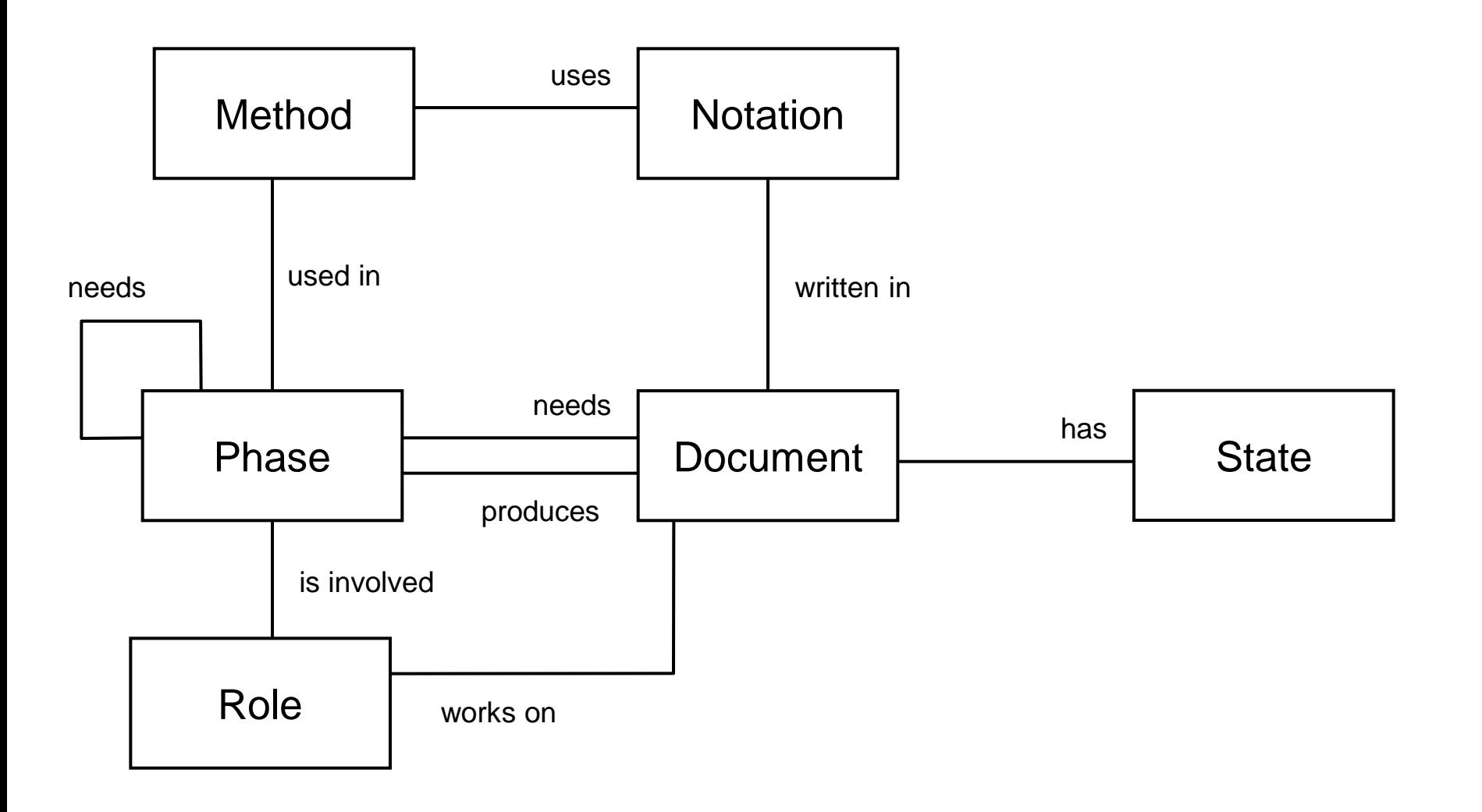

#### Process

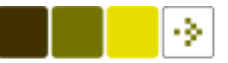

**Technical University of Denmark** 

**DTU** 

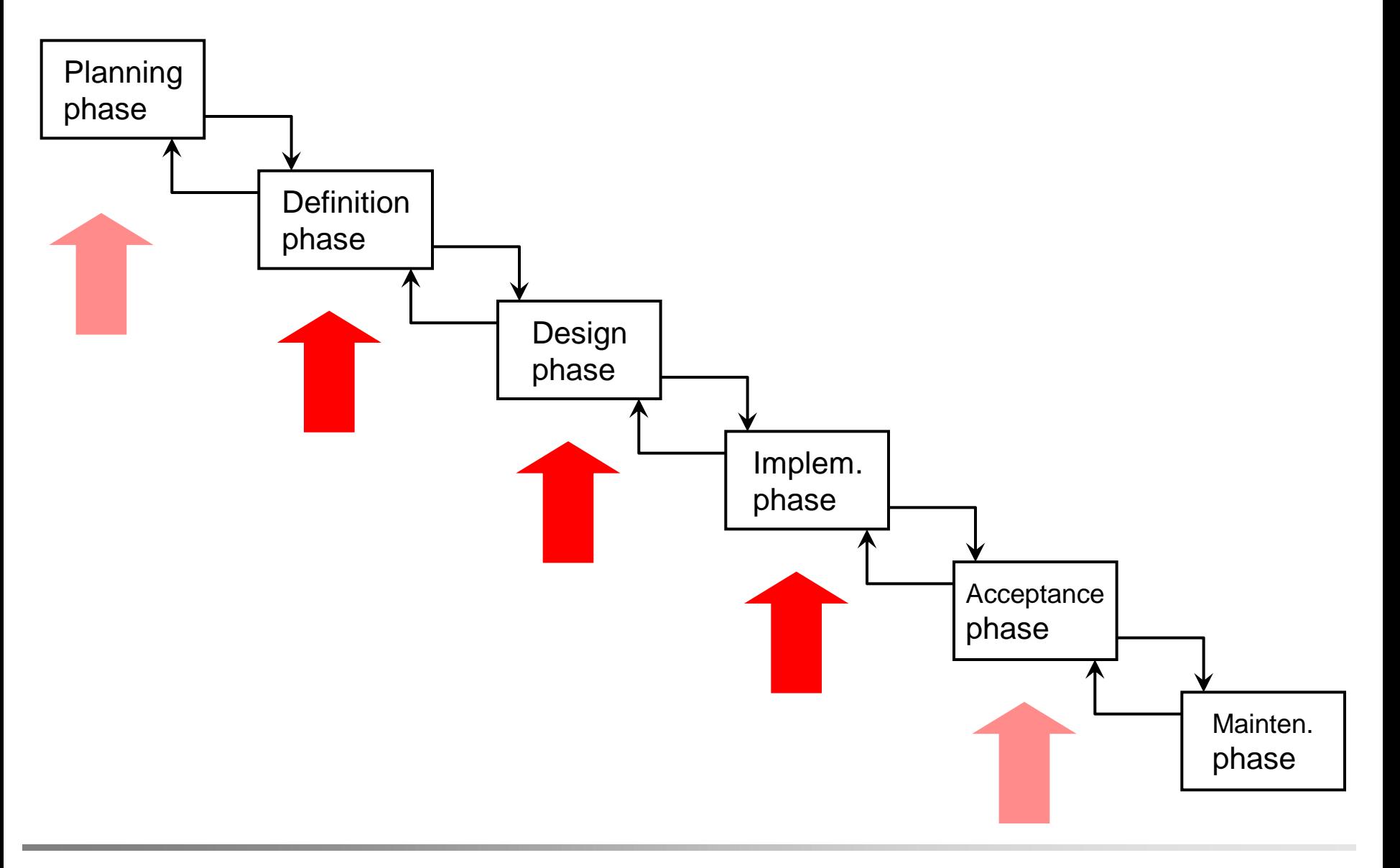

#### Models

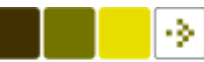

:Place

:Petrinet

:Arc

:Transition

 $tan$ 

source

**Technical University of Denmark** 

#### Informatics and Mathematical Modelling<br>Ekkart Kindler

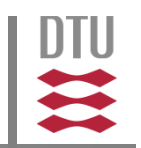

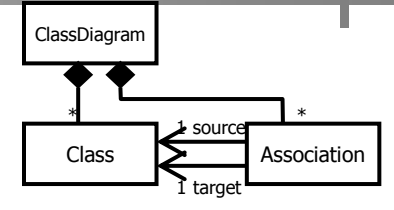

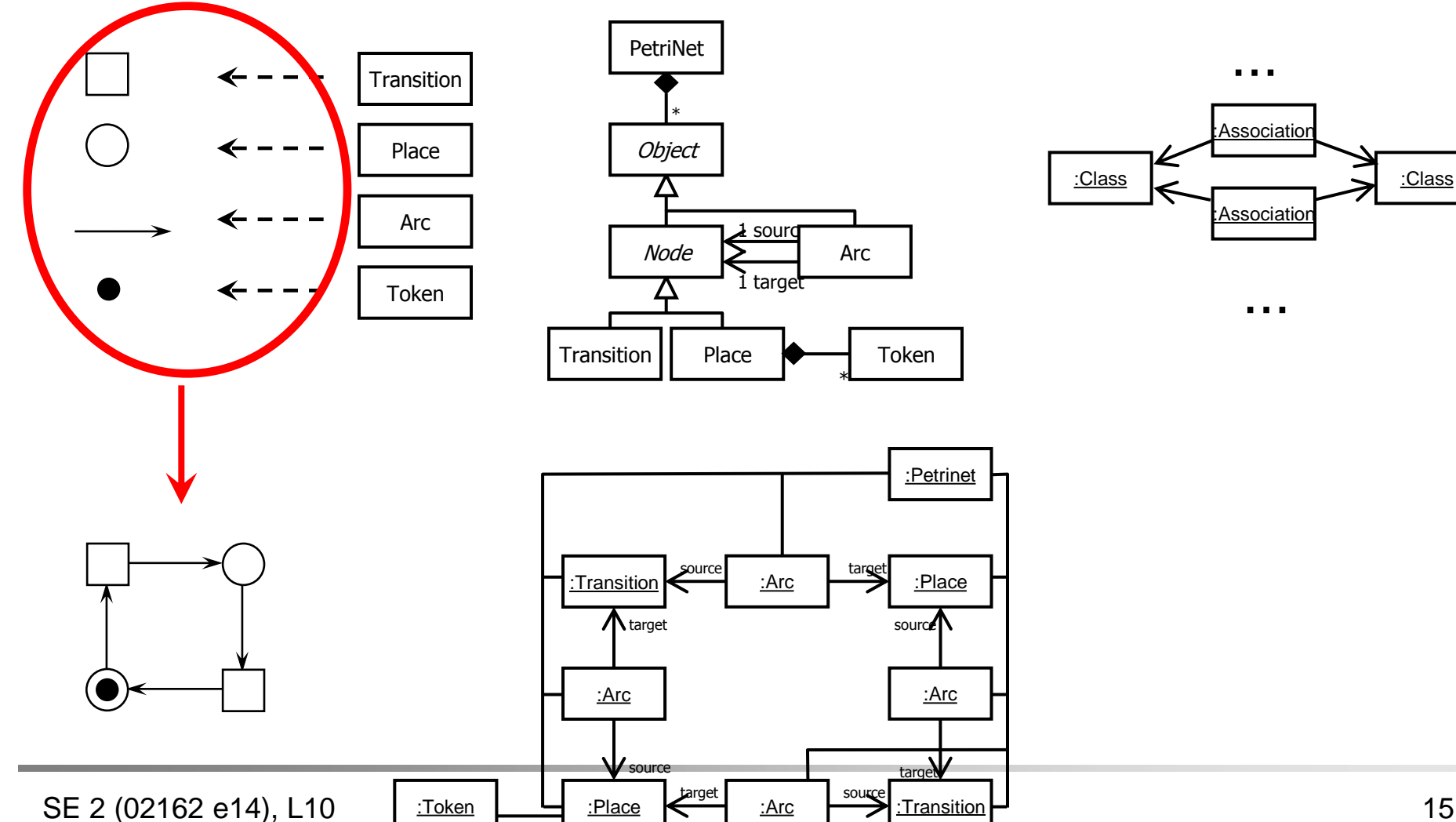

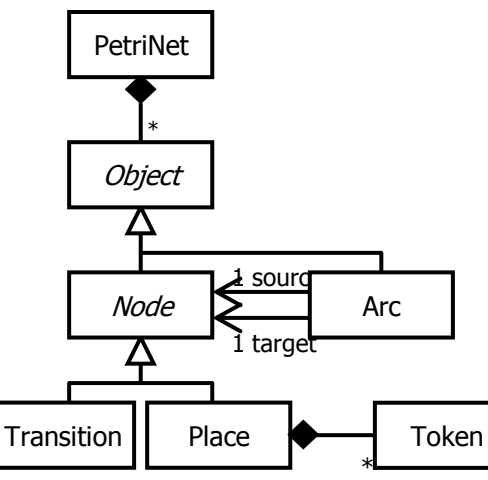

:Arc

:Arc

source target

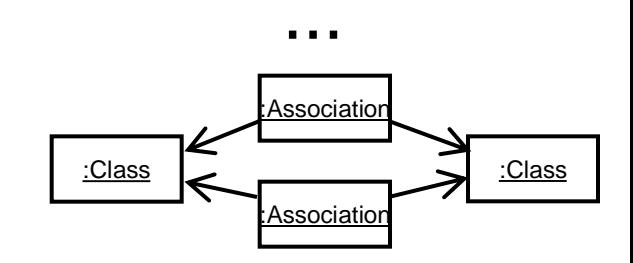

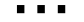

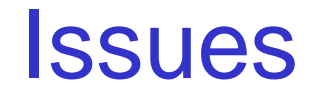

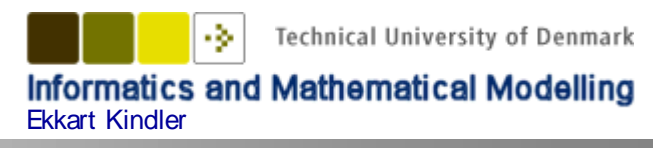

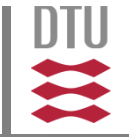

#### **Purpose and roles of models in SE**

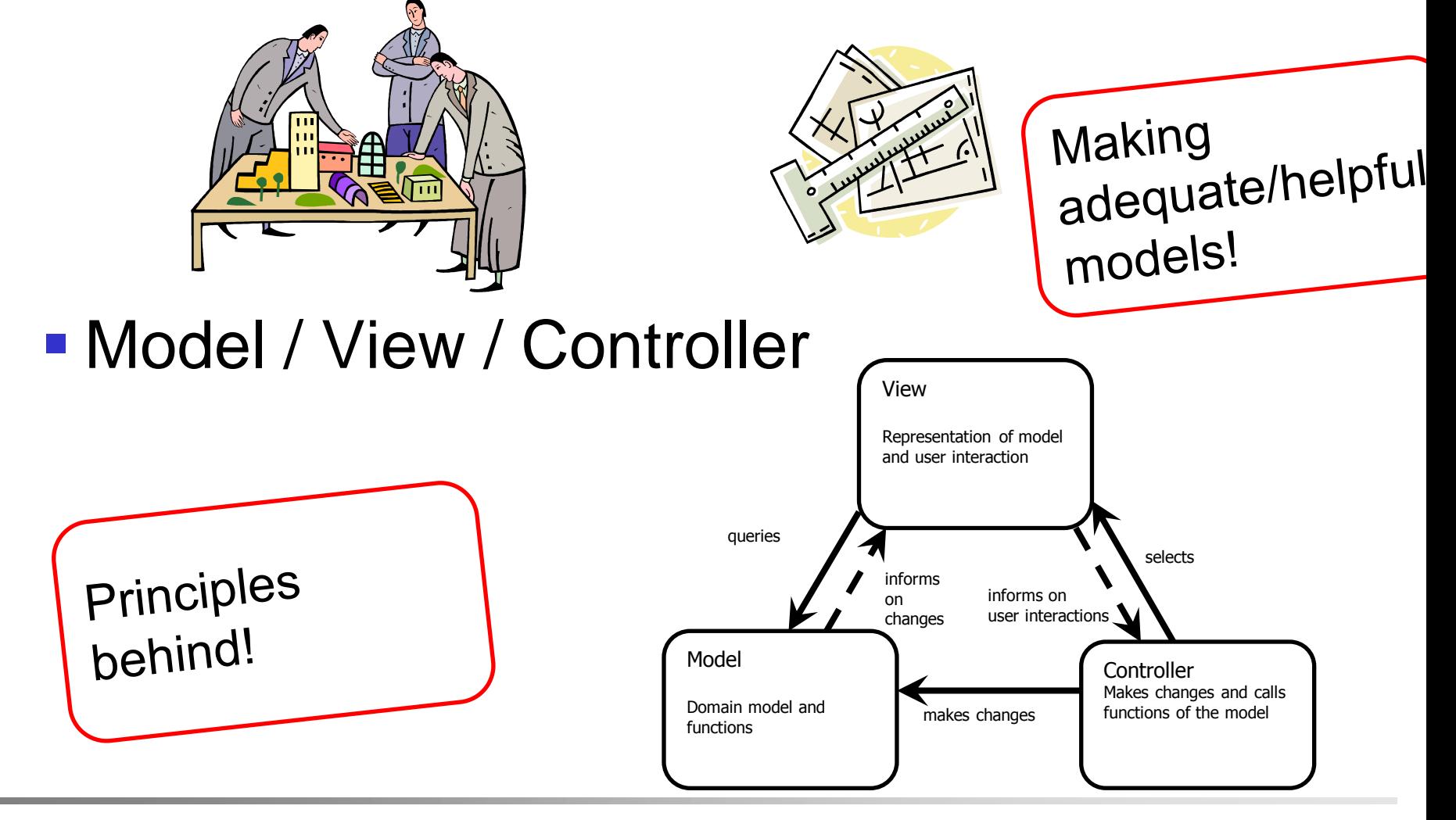

#### **Issues**

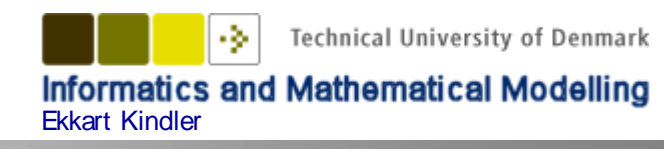

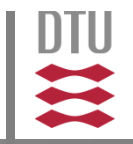

#### How to make useful UML models

- **Domain model OOA**
- **Implementation OOD**

**Learn to use new technologies YOURSELF**!

> Eclipse / GlassFish / Webservices /<br>Android / Derby / JavaCC / Mid it!? Android / Derby / JavaCC / …

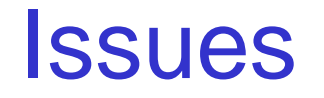

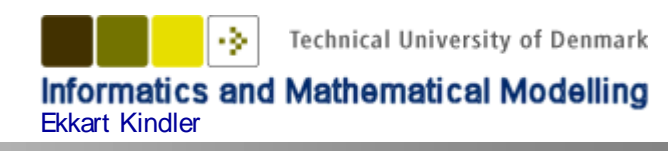

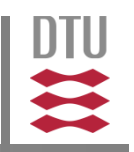

#### ■ Get requirements straight

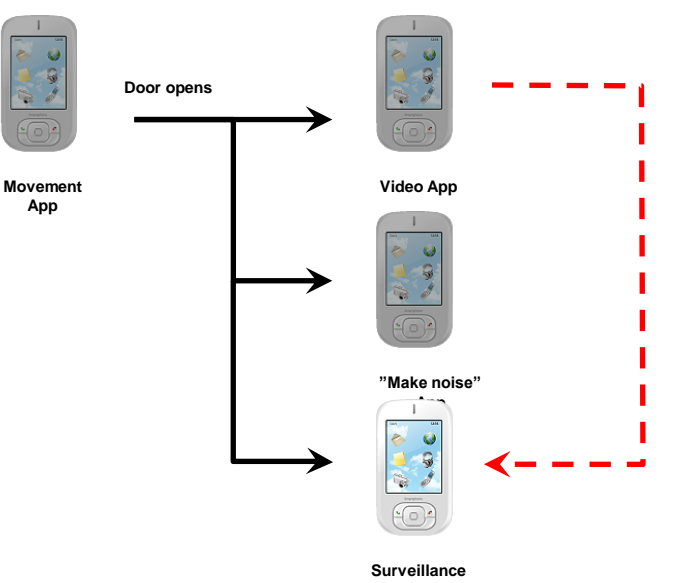

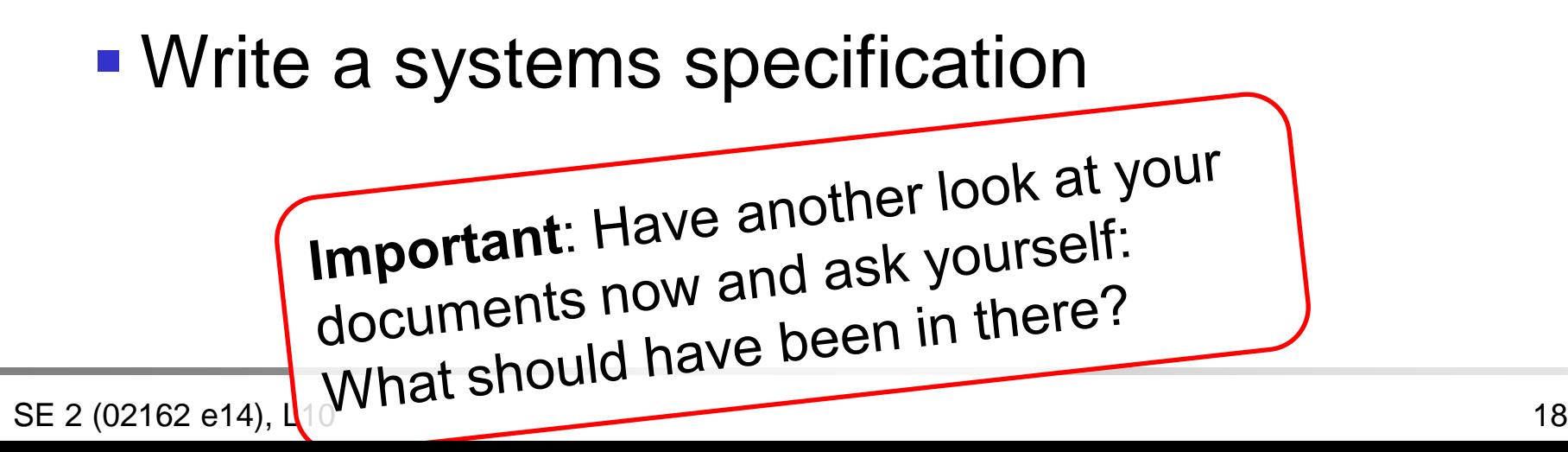

# Specifying Software

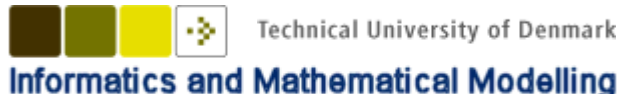

**Ekkart Kindler** 

**Technical University of Denmark** 

**what**

- **Project Definition**
- **Requirements Specification** 
	- **•** rough
	- **-** detailed
- Systems specification
- **E** Complete Models
- **Implementation, Documentation** Handbook

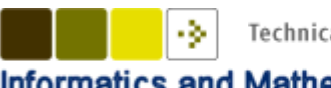

**Technical University of Denmark** 

**rough**

Informatics and Mathematical Modelling Ekkart Kindler

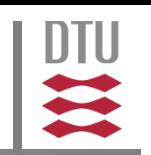

**Project Definition** 

- **Requirements Specification** 
	- **•** rough
	- detailed
- Systems specification
- **E** Complete Models
- **Implementation, Documentation** Handbook

**detailed**

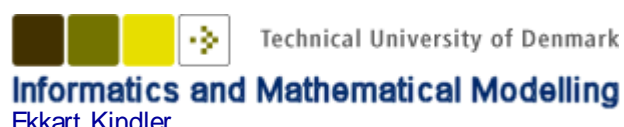

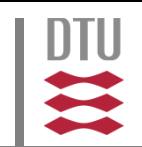

**low cost**

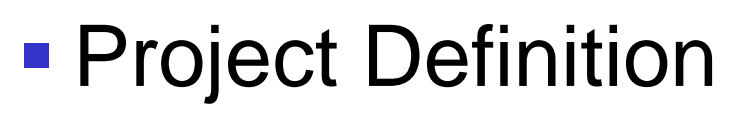

- **Requirements Specification** 
	- **•** rough
	- detailed
- Systems specification
- **E** Complete Models
- **Implementation, Documentation** Handbook

**high cost**

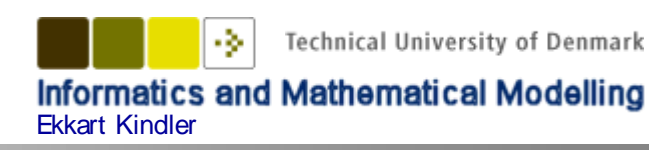

- writing,
- **talking,**
- **Communicating, and**
- **organizing yourself**

- work together
- **version management** (other/better tools)

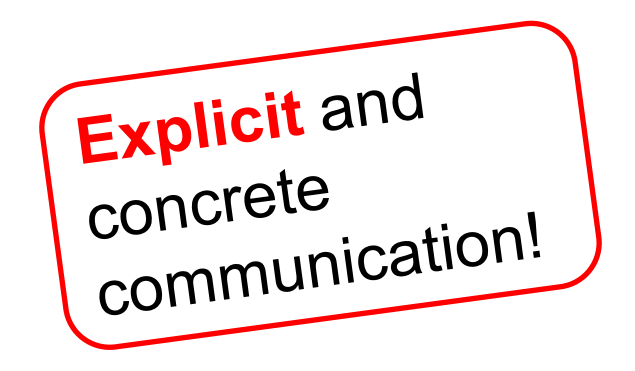

#### **Issues**

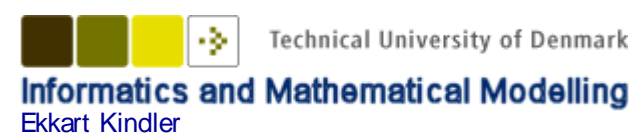

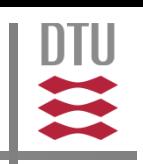

#### ■ Quality

- Management
- **Testing**
- **Reviews**
- **Many practical issues on programming and** solving problems

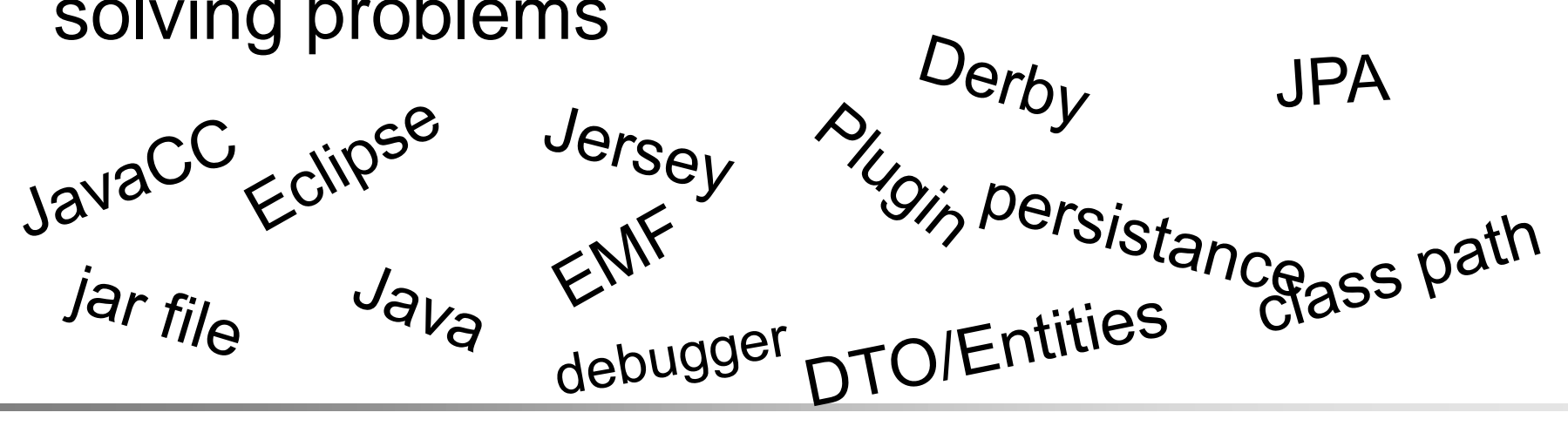

#### **Issues**

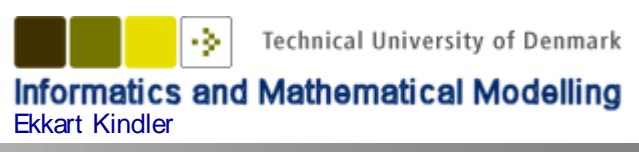

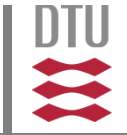

#### **Integration and extension**

- **Integrating features in existing software** (PlugIn Mechanisms, …)
- **Developing parts in parallel** (based on a common model)
- **Separating concerns**
- **F** Stepwise extension (prototyping, agile)

…

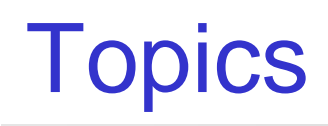

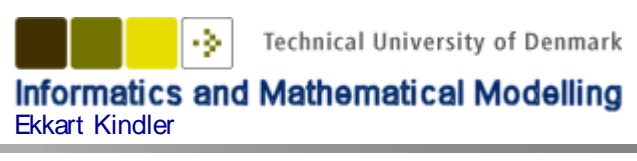

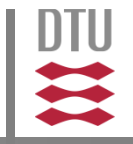

- Software Specifications (incl. writing)
- **Modelling & Meta modelling**
- Quality mangament (incl. testing)
- Code generation
- **Working together**
- Management

The main point of this course is NOT The main point of the compledge! It is on APPLYING it (in a meaningful<br>It is on APPLYING it (in a meaningful It is on APPLY INC ...

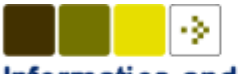

**Informatics and Mathematical Modelling** Ekkart Kindler

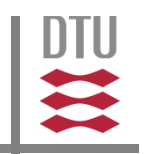

Concerning (Android, JPA, DB,<br>RESTfull, ...) technology and<br>RESTfull, ...) technology and RESTfull, ...) technology are<br>complexity of real software, you complexity of real surface<br>have just seen the tip of the iceberg!

**Technical University of Denmark** nformatics and Mathematical Modelling Ekkart Kindler

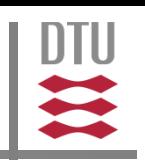

- MOF (Meta Object Facility)
- Software without Programming (EMF and more) / code generation technologies
- Other technology: other application servers, databases, service technologies
- Analyse, validate, verify these models, ...
- Other programming and modelling paradigms: e.g. Aspect oriented Modelling

...

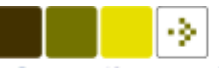

**Informatics and Mathematical Modelling** Ekkart Kindler

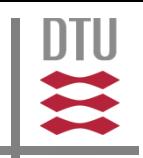

# Advanced Software Engineering

Just to give you some idea

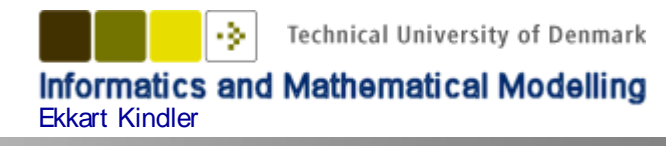

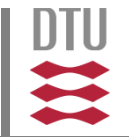

- Modelling dynamic behaviour (and generating code from that)
- **Defining transformations**

#### ■ Get completely rid of programming?!

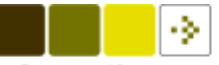

DTU

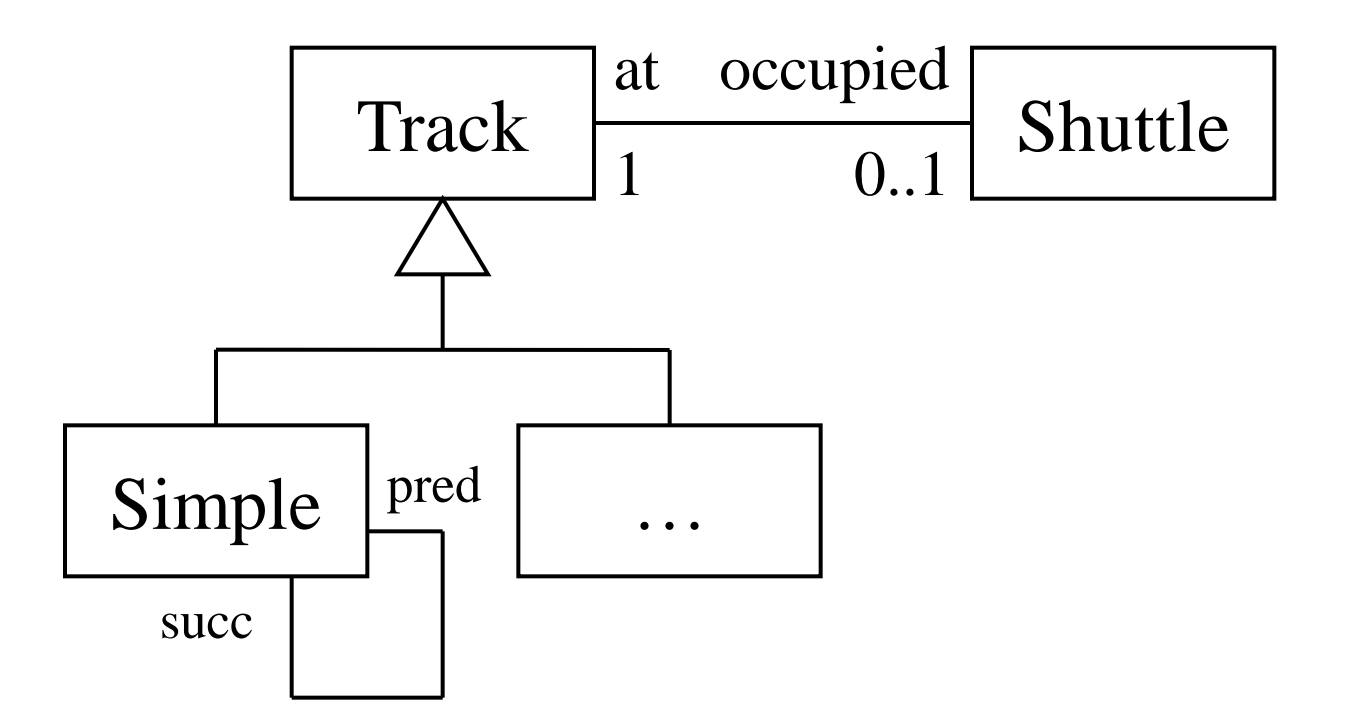

#### An Instance

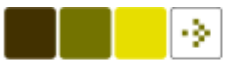

**Technical University of Denmark** 

DTU

**Informatics and Mathematical Modelling**<br>Ekkart Kindler

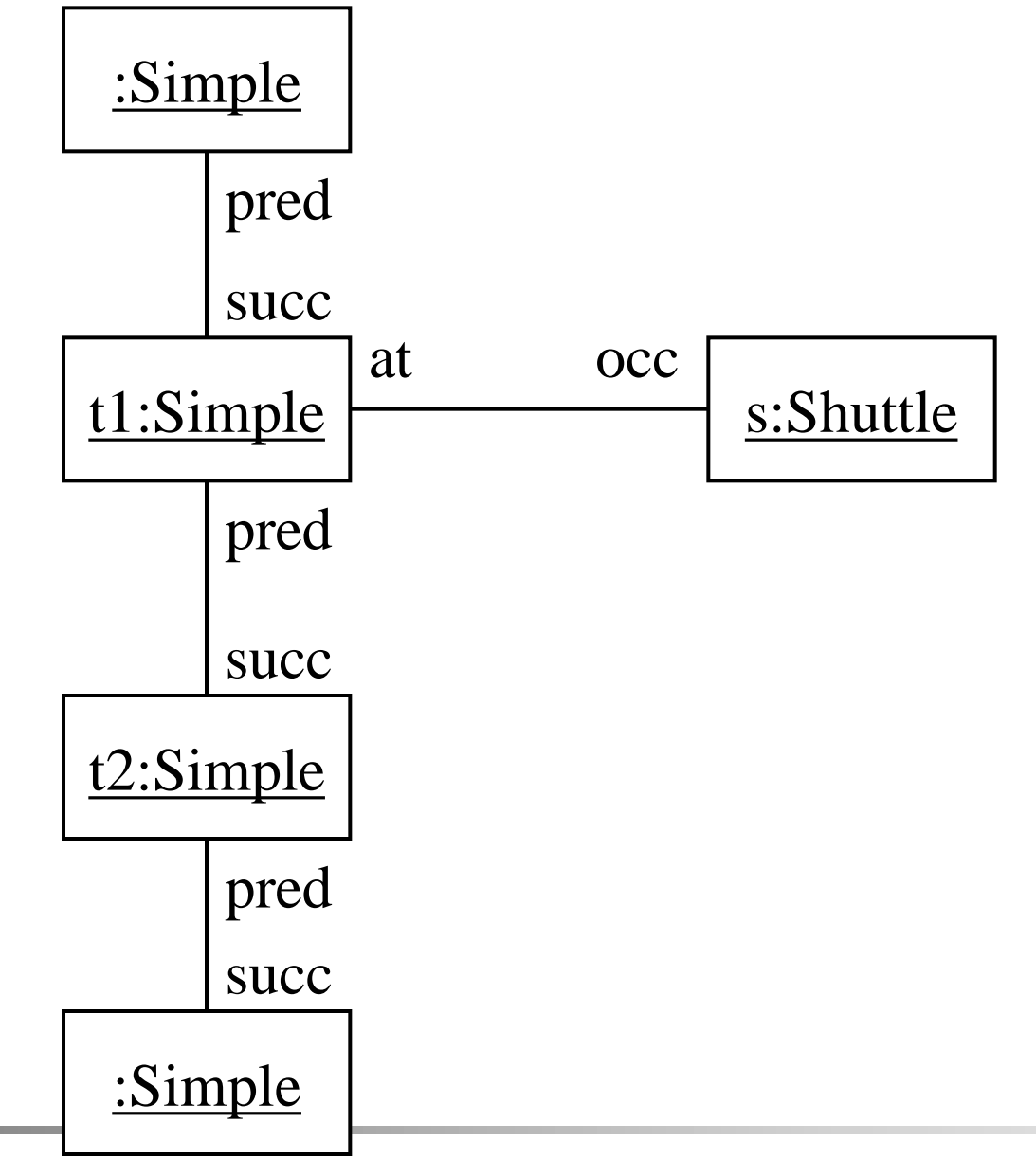

SE 2 (02162 e14), L10 31

#### Behaviour

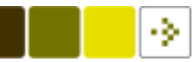

**Technical University of Denmark** 

**Informatics and Mathematical Modelling** Ekkart Kindler

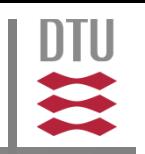

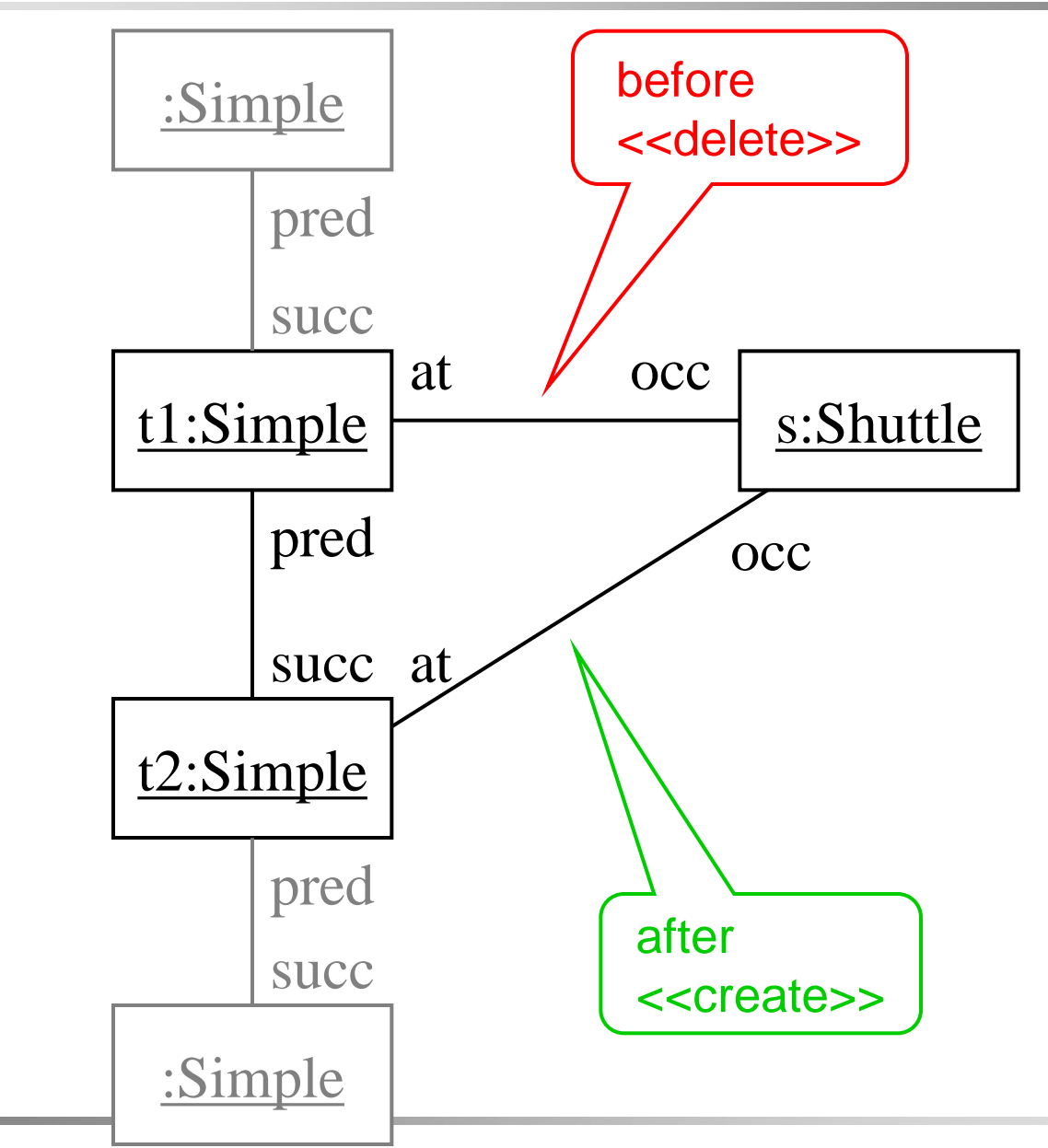

SE 2 (02162 e14), L10 32

#### Behaviour as Story Pattern

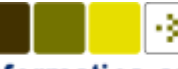

**Technical University of Denmark** 

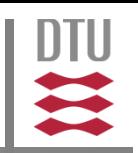

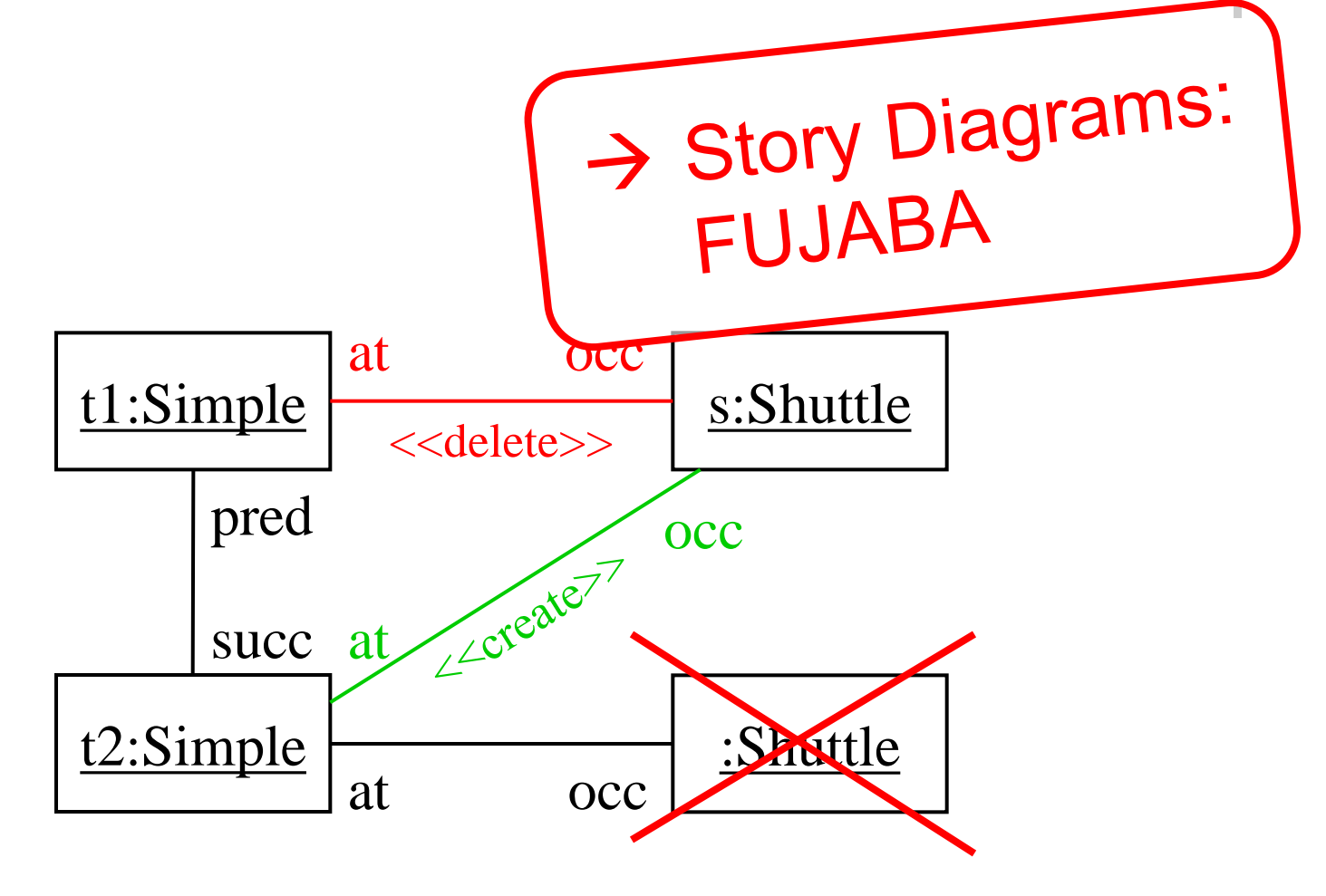

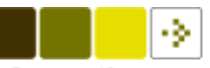

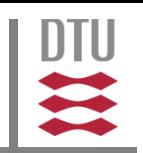

- **Master courses** 
	- Systems integration (H.B.)
	- Web Services (H.B.)
	- Formal methods (A.H.)
	- **Advanced topics in SE (E.K., f15)**
- Bachelor and master projects (next week)

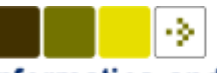

**Informatics and Mathematical Modelling** Ekkart Kindler

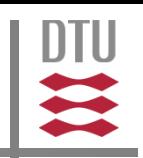

#### **Coordinating Interactions** The Event Coordination Notation

#### DTU Compute

Department of Applied Mathematics and Computer Science

**Ekkart Kindler: Coordinating Interactions:** The Event Coordination Notation. The Event Coordination<br>DTU Compute Technical Report 2014-05, May 2014.

**ECNO home page:** http://www2.imm.dtu.dk/~ekki/projects/ECNO/

#### From lecture 1: Example

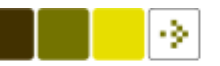

**Technical University of Denmark** 

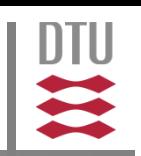

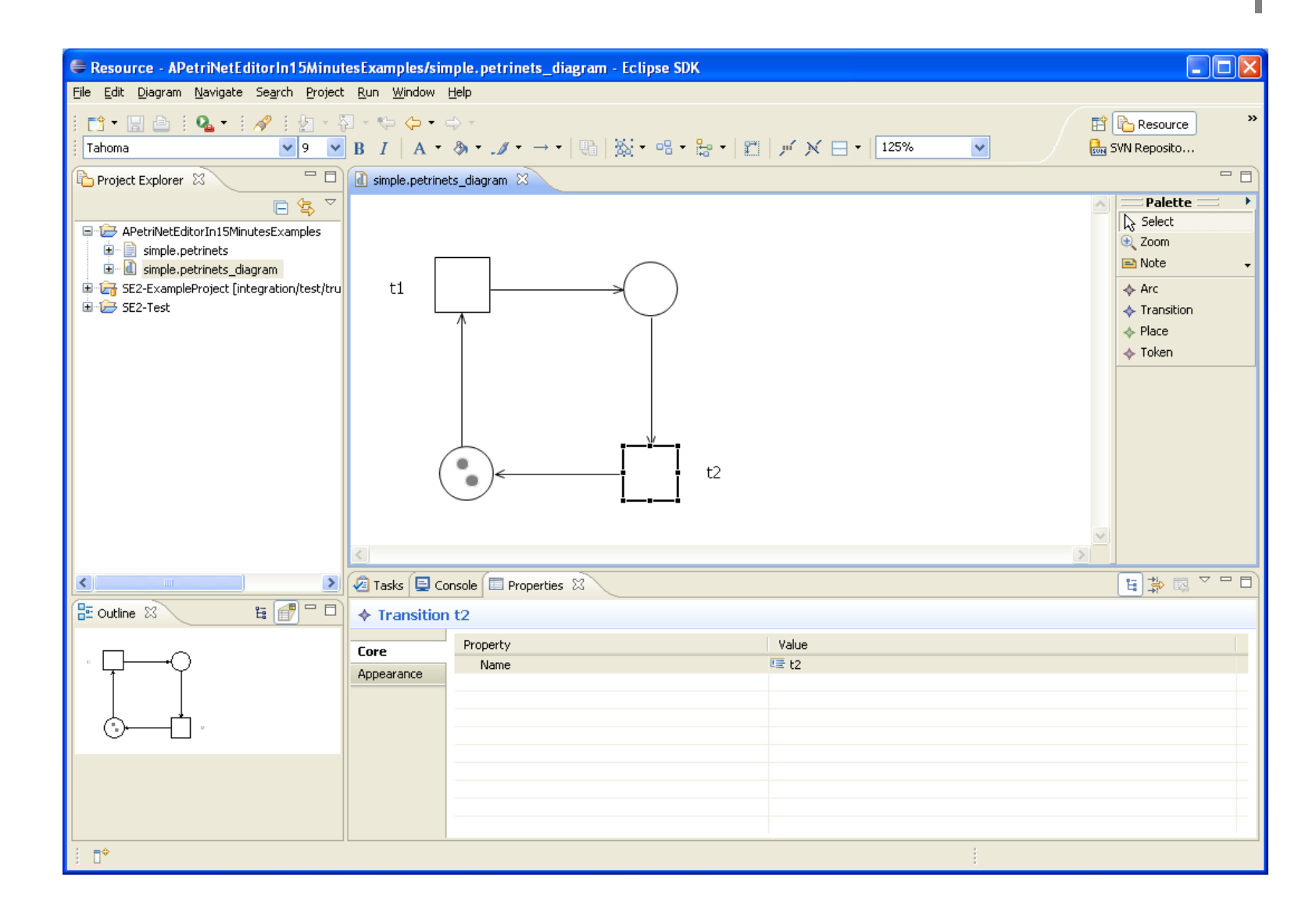

#### From lecture 1: Example

From this (EMF) model for Petri nets: Generation of (Java) code for

- all classes
- methods for changing the Petri net
- loading and saving the Petri net as  $XML$  files ( $\rightarrow$ XMI)

With this and some more GMF information: Generation of the Java code of a graphical complete editor (with many fancy features). No programming at all.

Almost all you need to say about a Petri net editor.

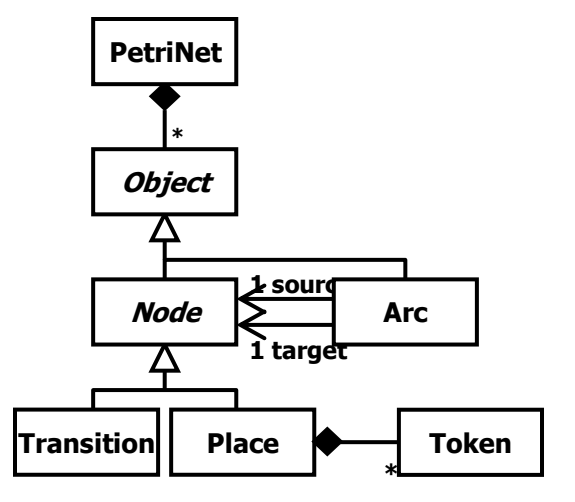

Ekkart Kindler

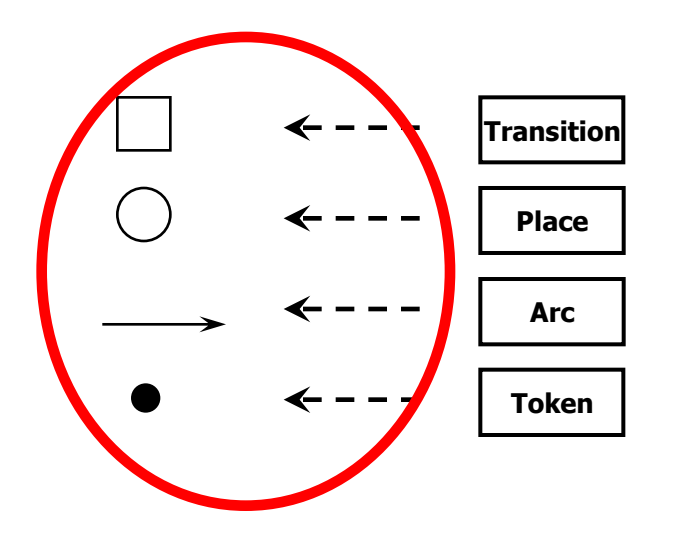

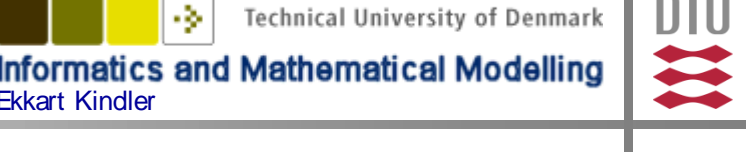

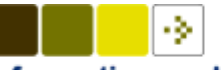

**Technical University of Denmark** 

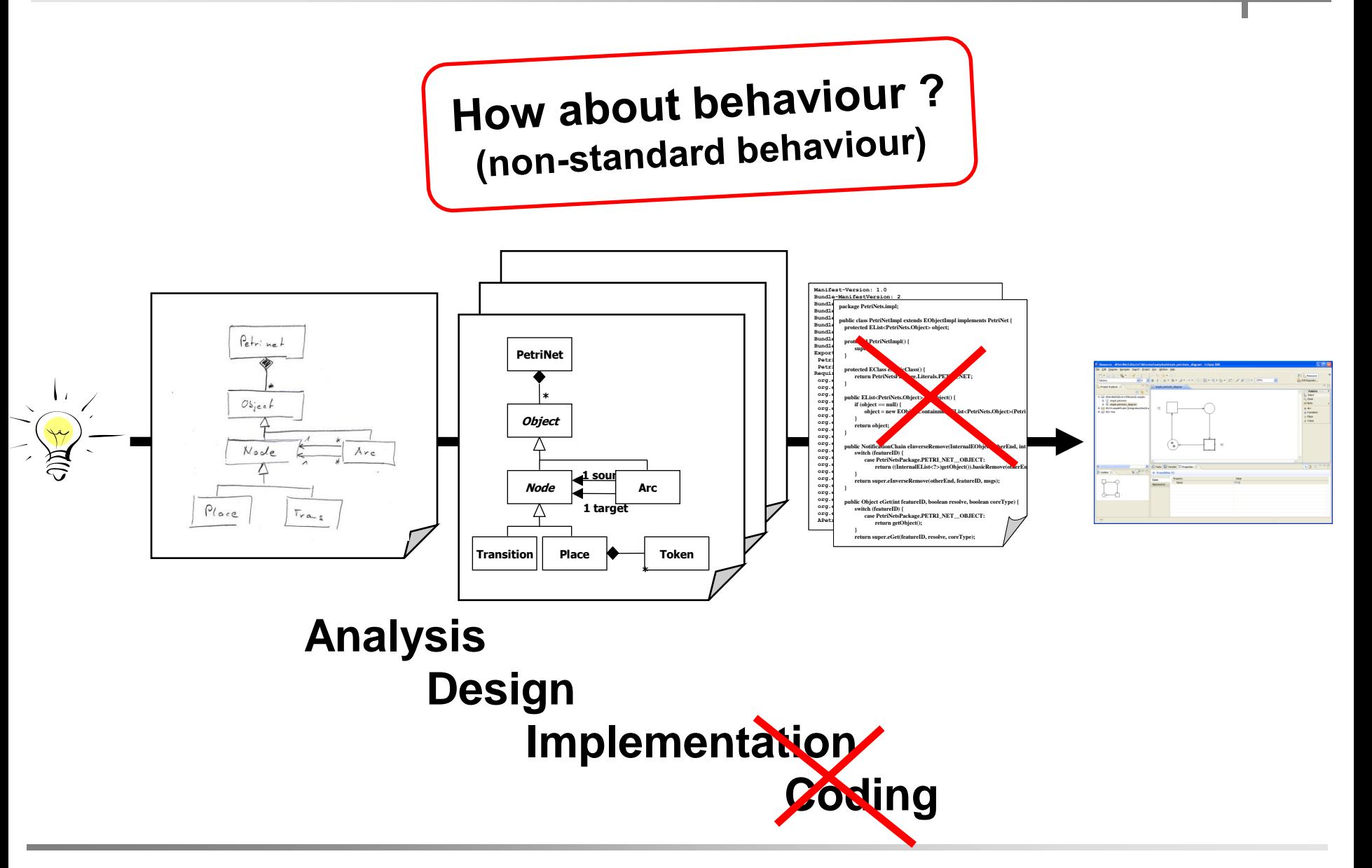

#### e.g. a Petri net simulator?

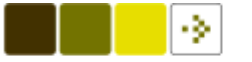

**Technical University of Denmark** 

**Informatics and Mathematical Modelling** Ekkart Kindler

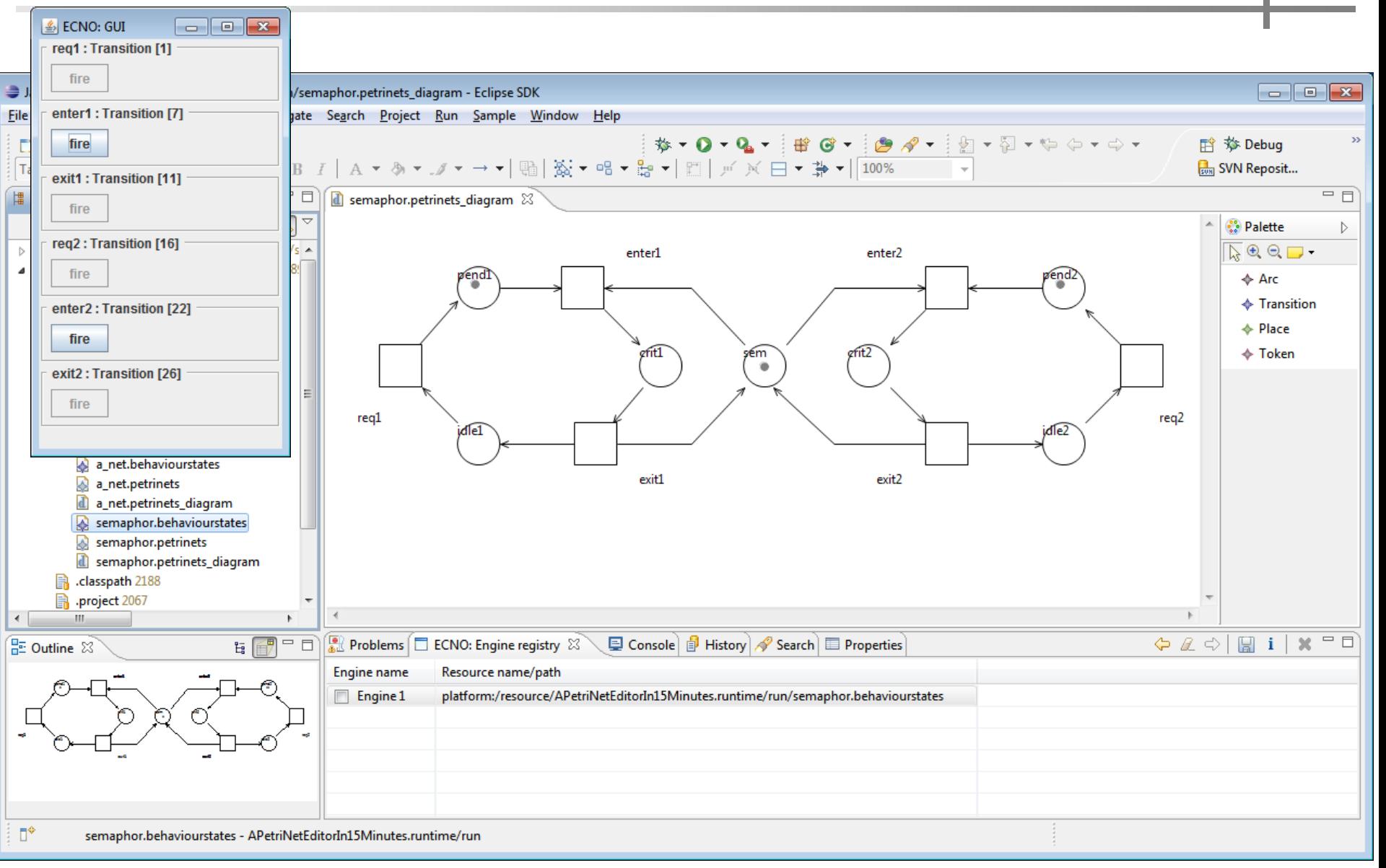

#### Coordinating Interactions: ECNO 39

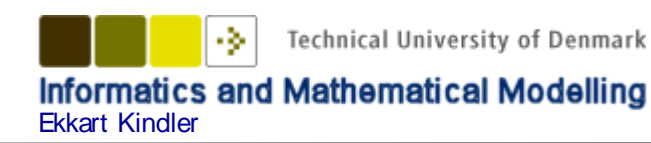

## **Motivation**

- Given some object oriented software with (or without) explicit domain model
- Model behaviour on top of it and make these models executable
- Model behaviour on a high level of abstraction (domain): coordination of behaviour
- $\rightarrow$  Integrate behaviour models with structural models
- $\rightarrow$  Integrate different structural models and manually written code (or code generated by different technologies)

#### 2.1 Example: Vending machine

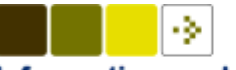

**Technical University of Denmark** 

DTU

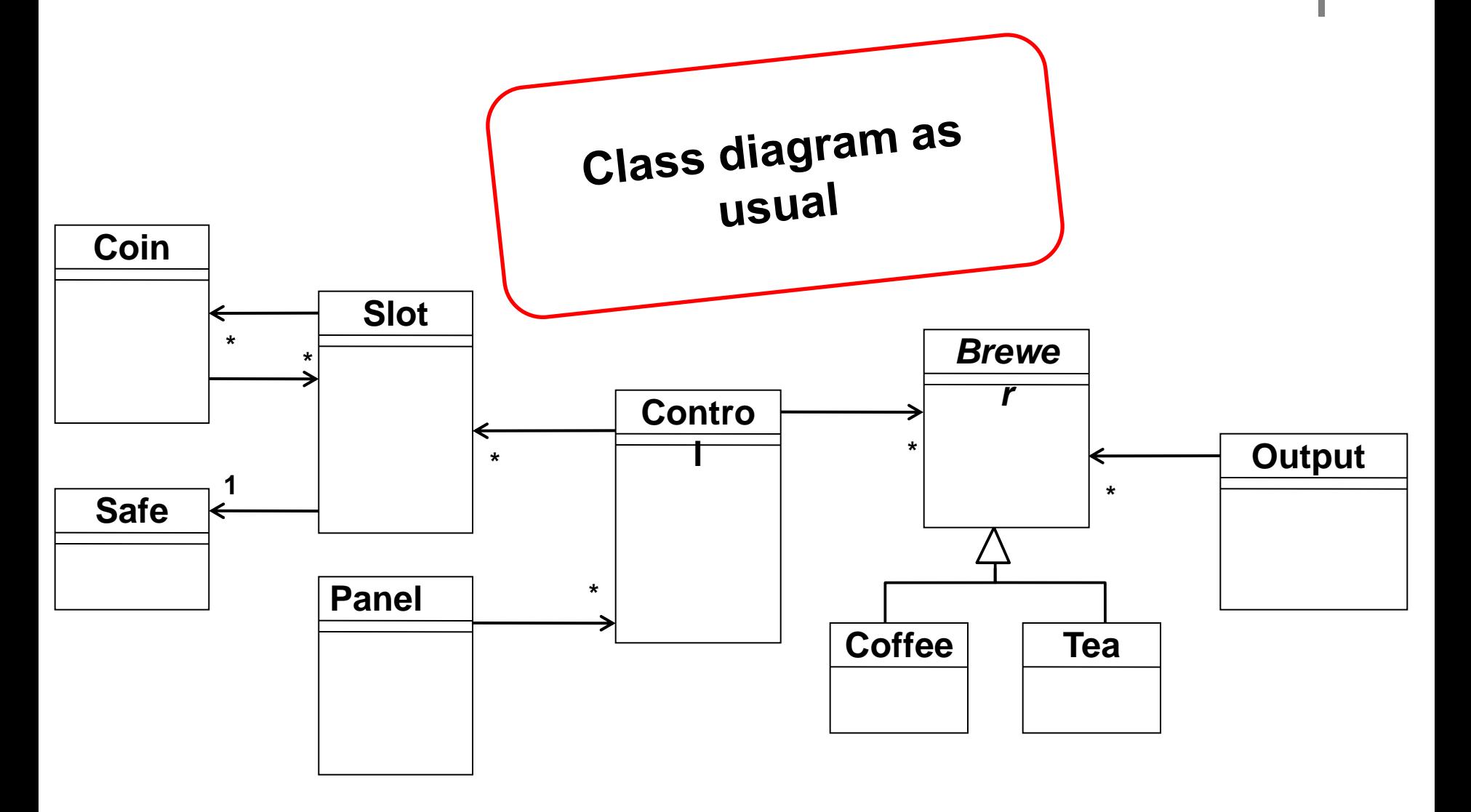

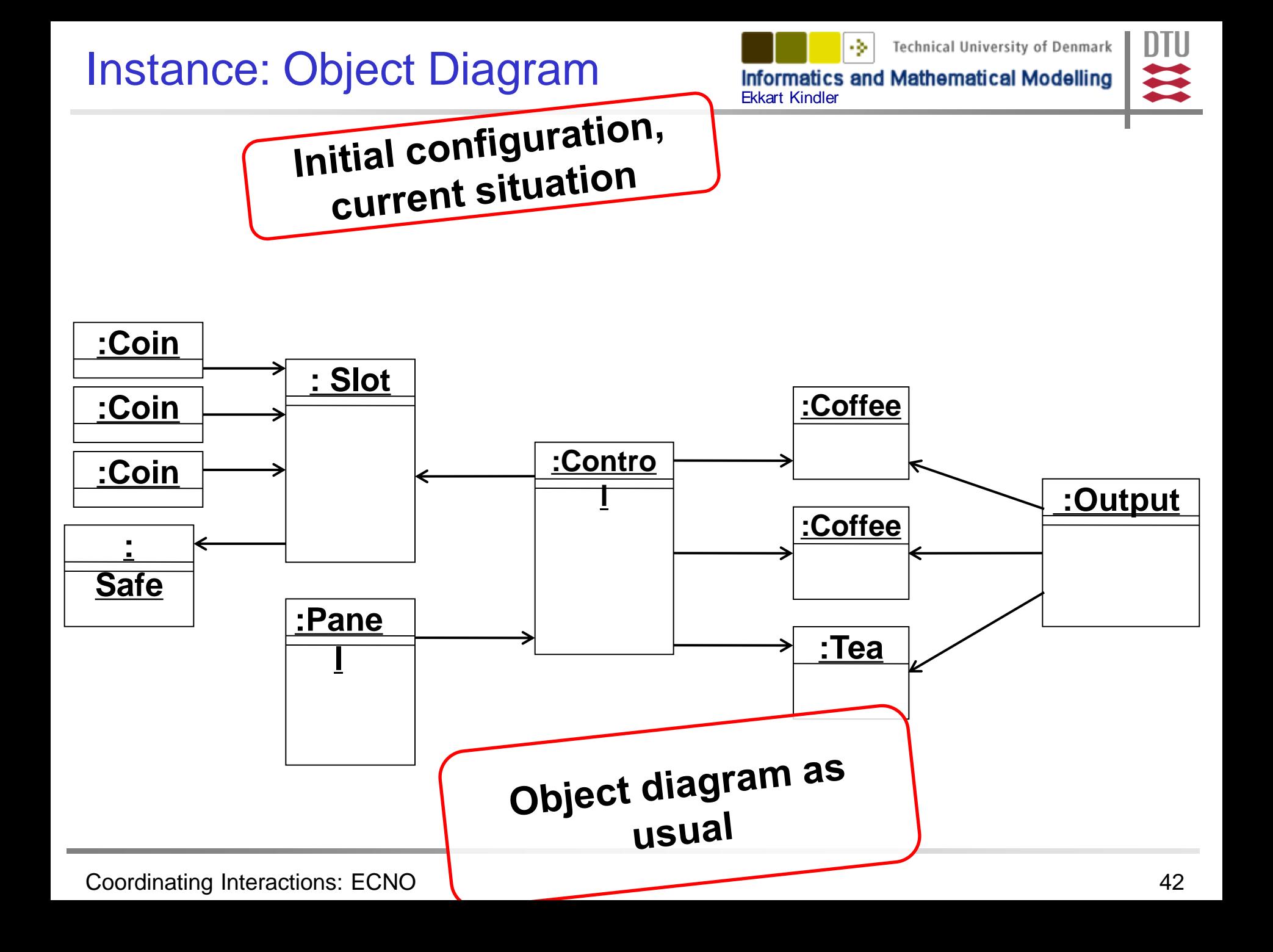

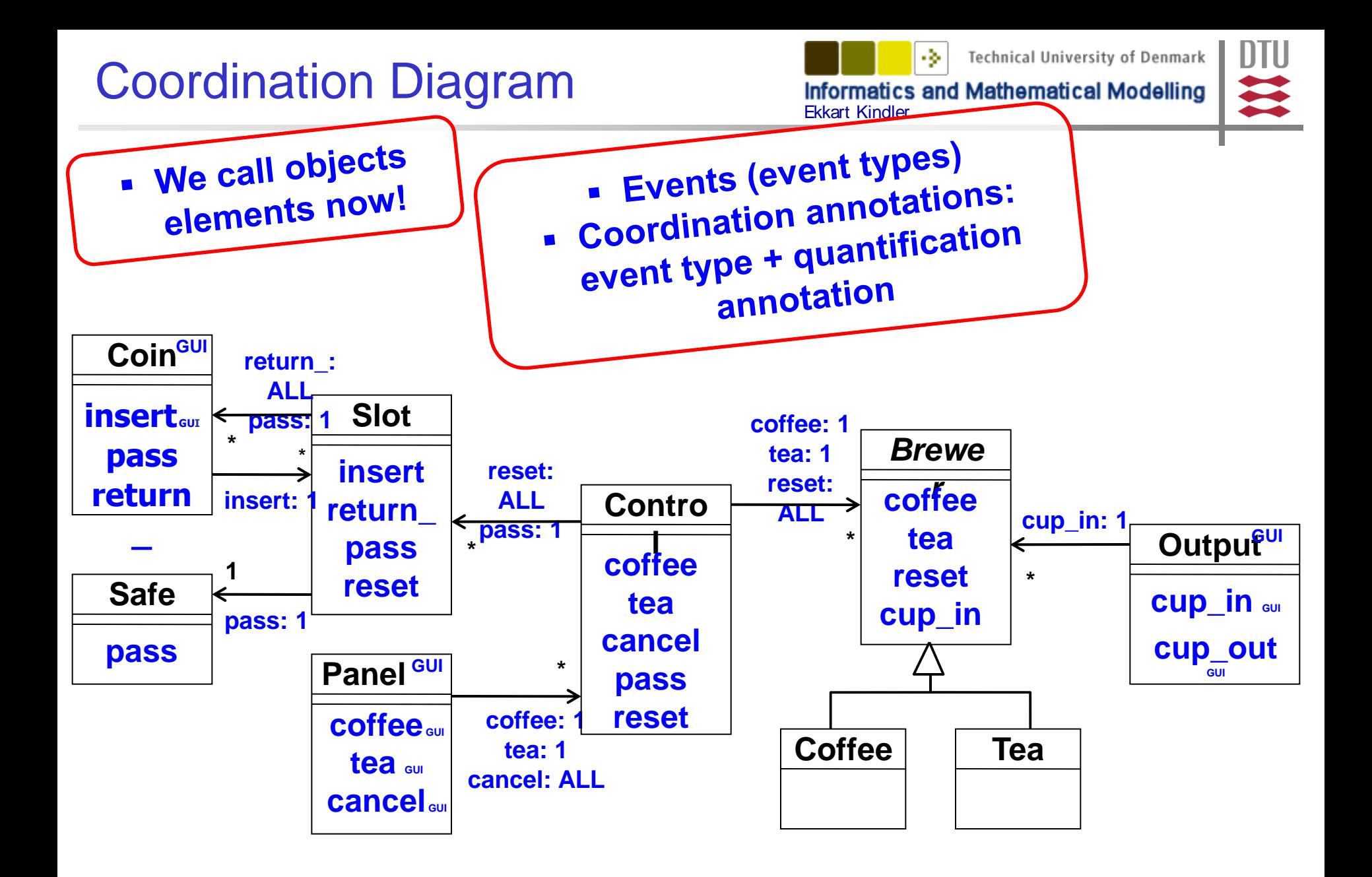

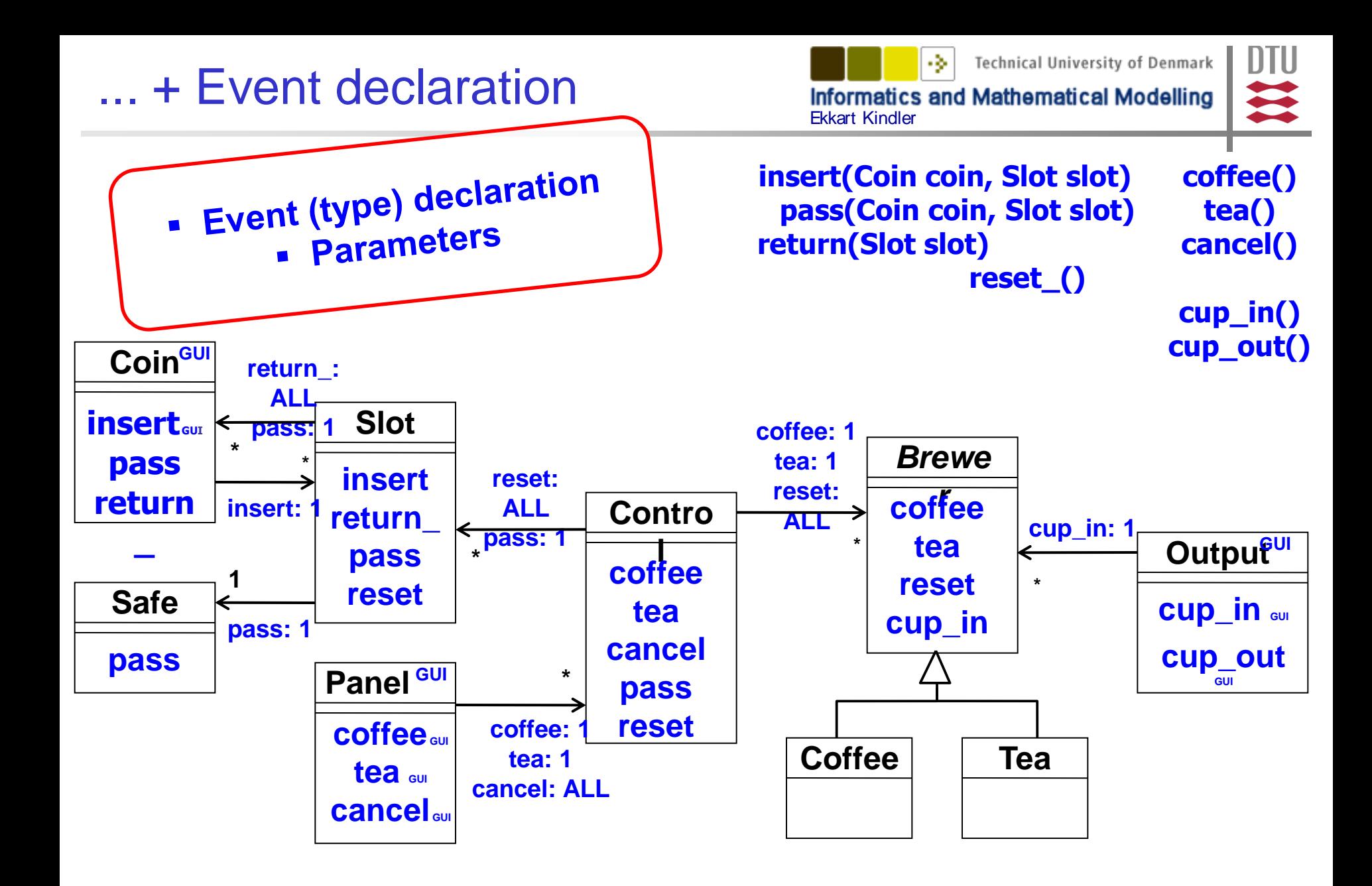

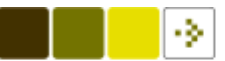

DTU

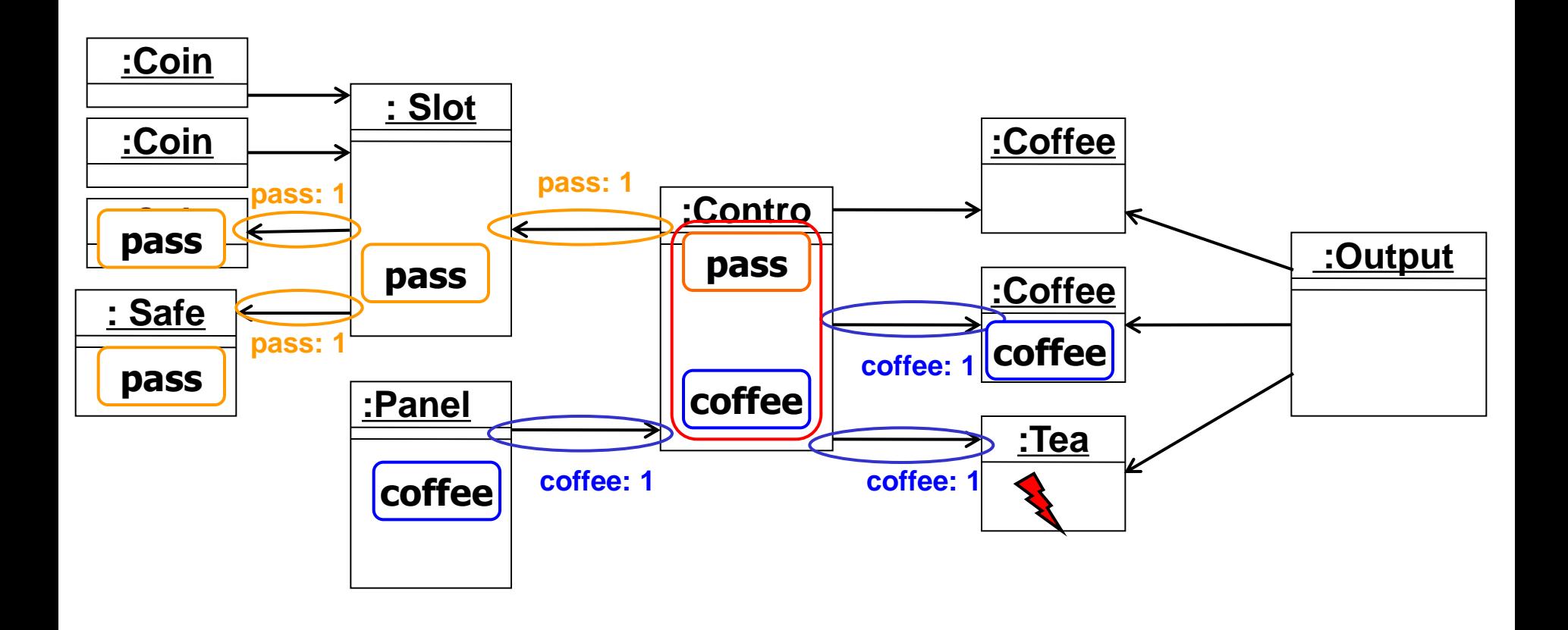

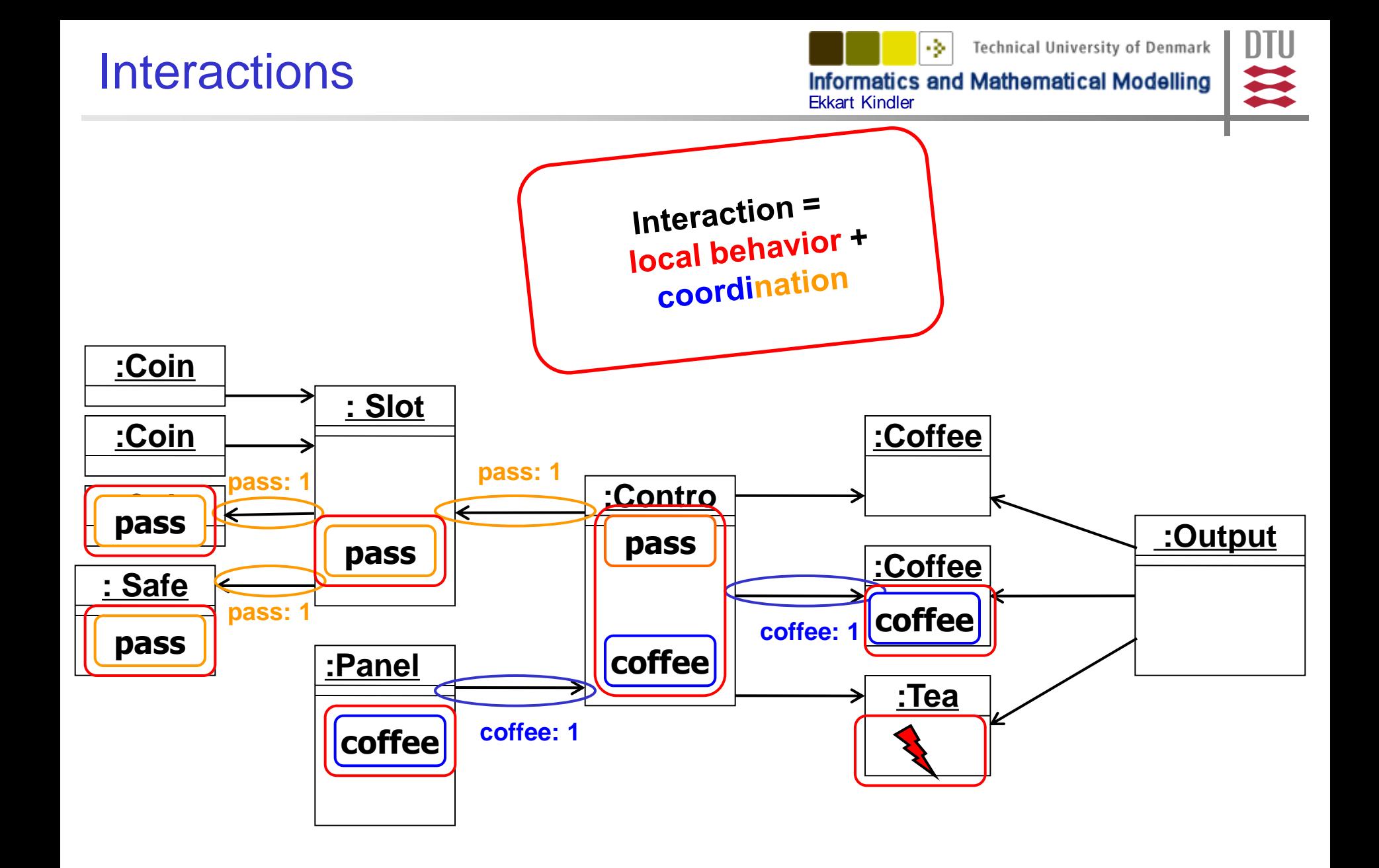

#### Another Interaction

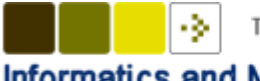

**Technical University of Denmark** 

DTU

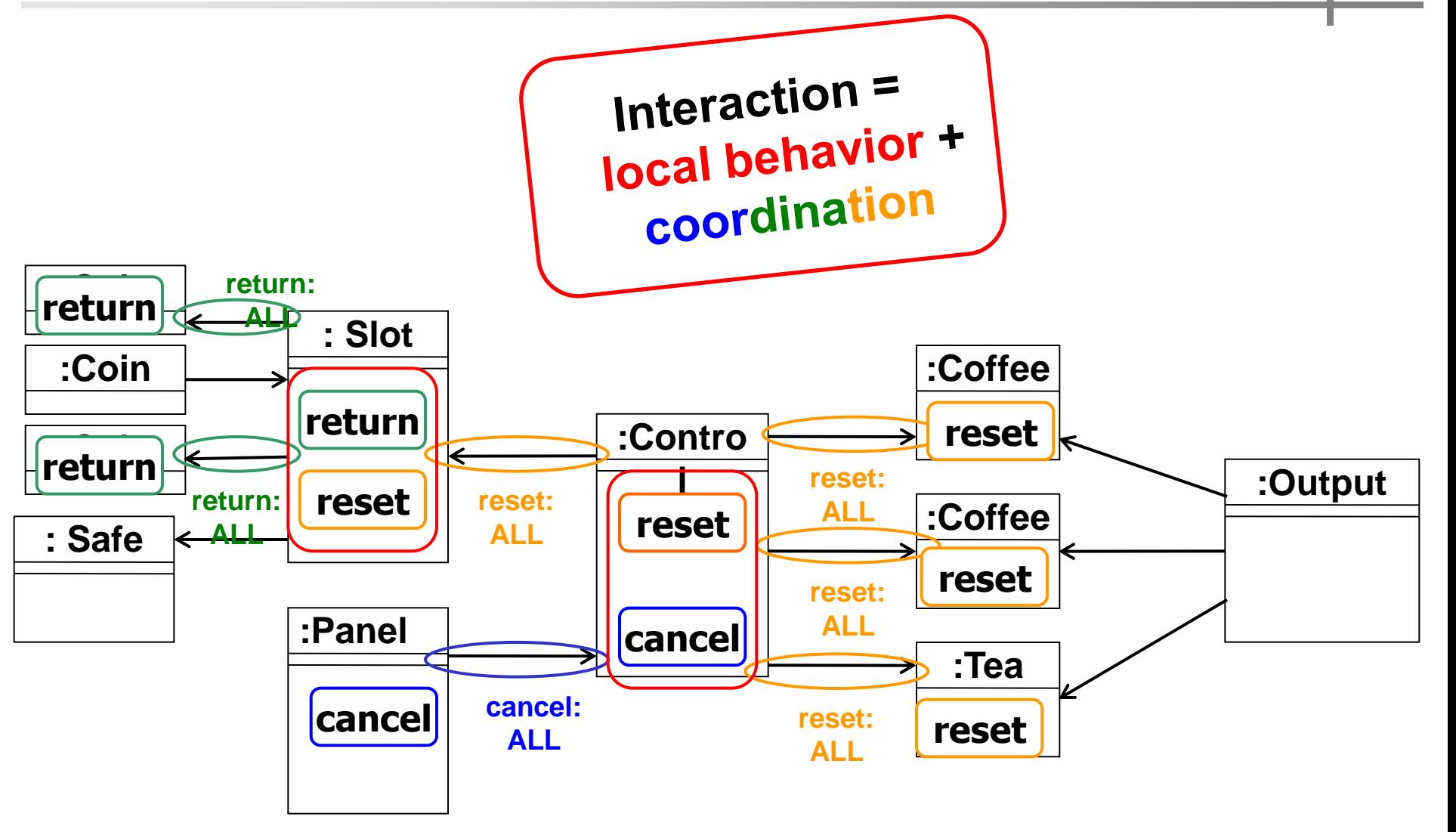

#### Local behaviour: Coffee

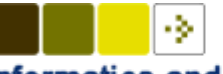

**Technical University of Denmark** 

DTU

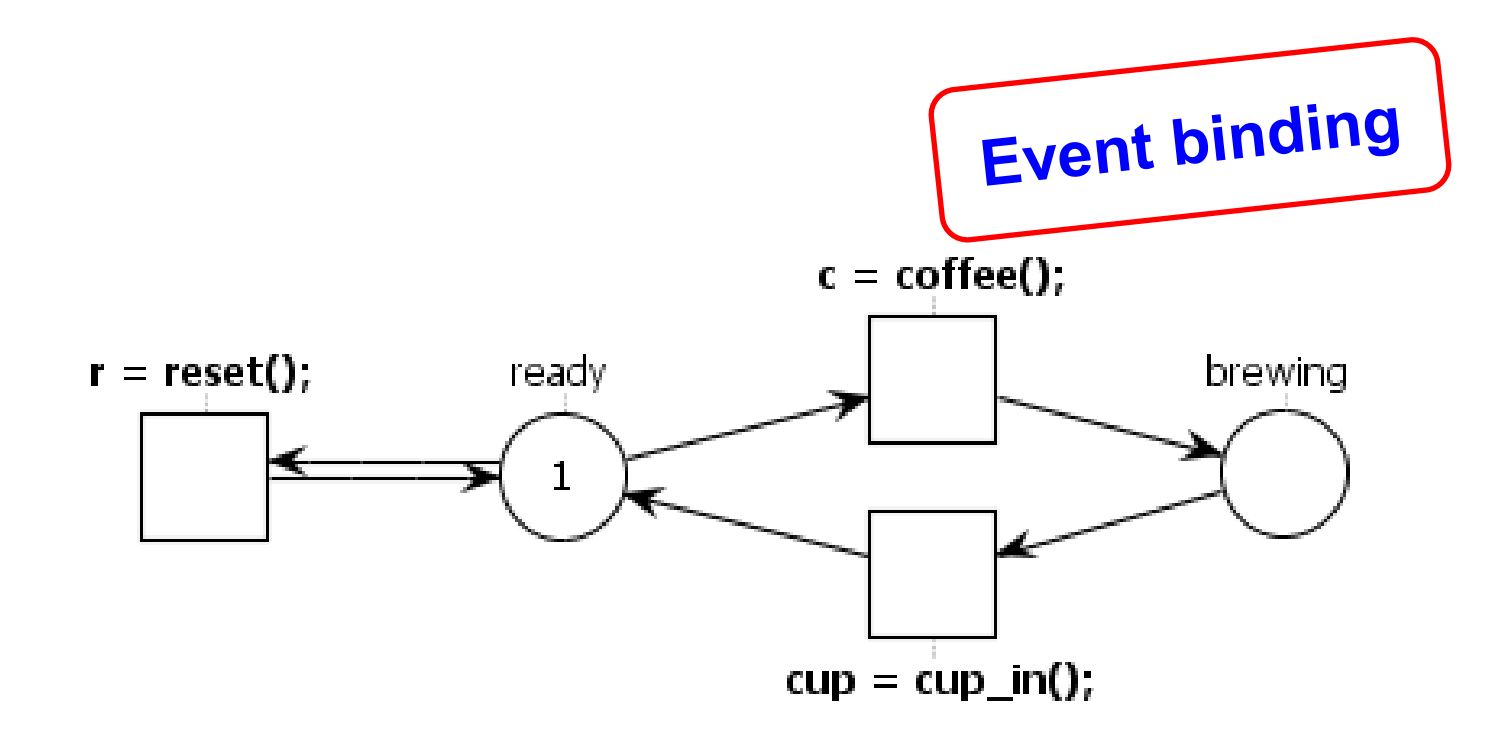

## Local behaviour: Coin

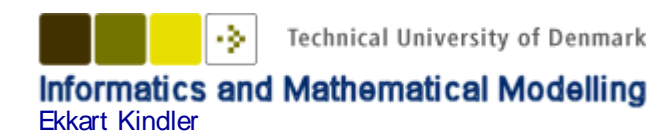

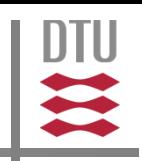

import dk.dtu.imm.se.ecno.engine.ExecutionEngine;

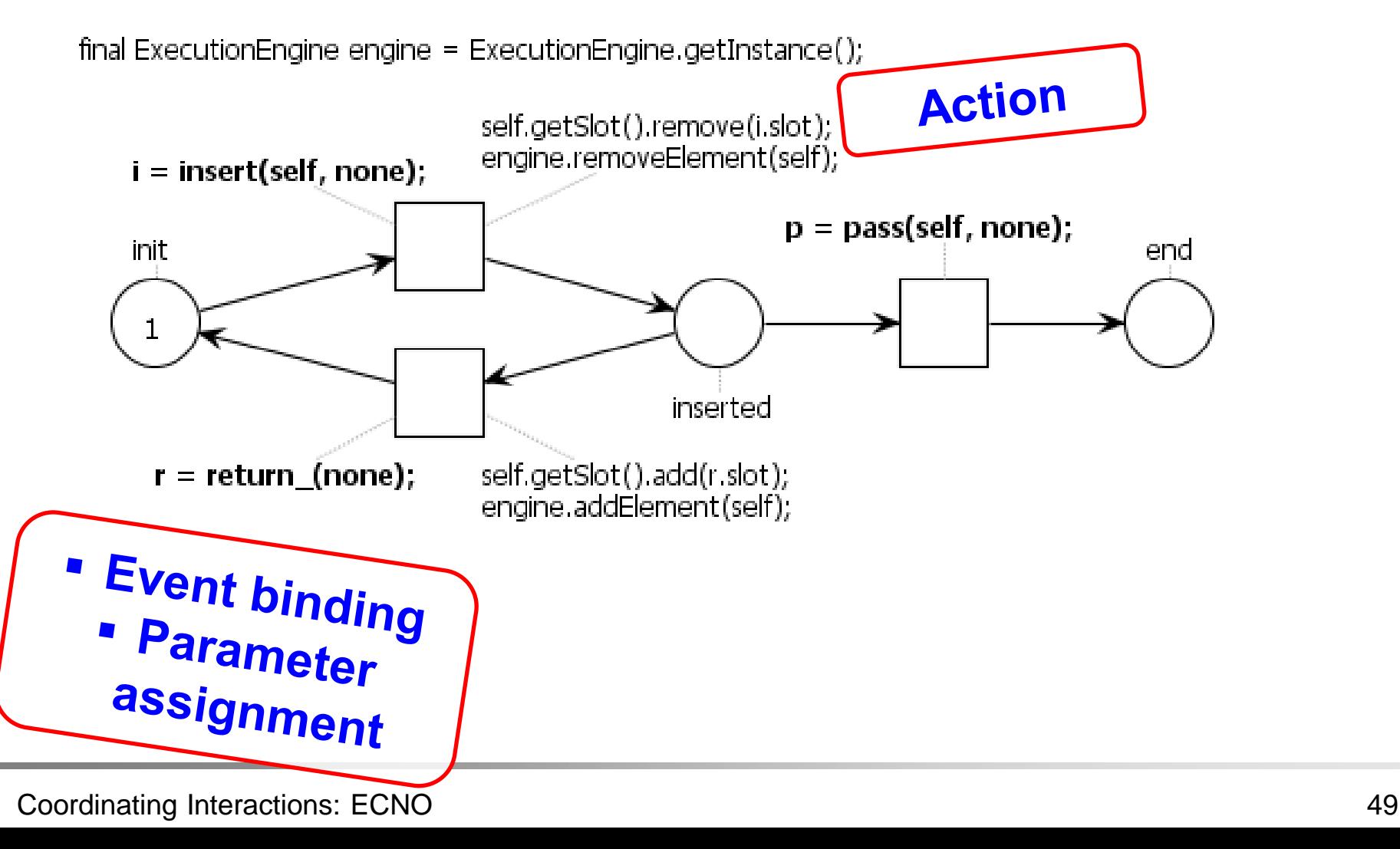

#### Local behaviour: Control

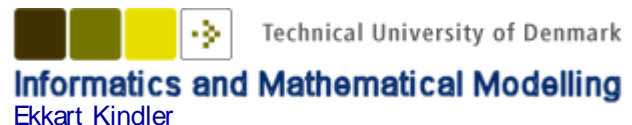

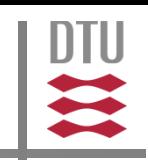

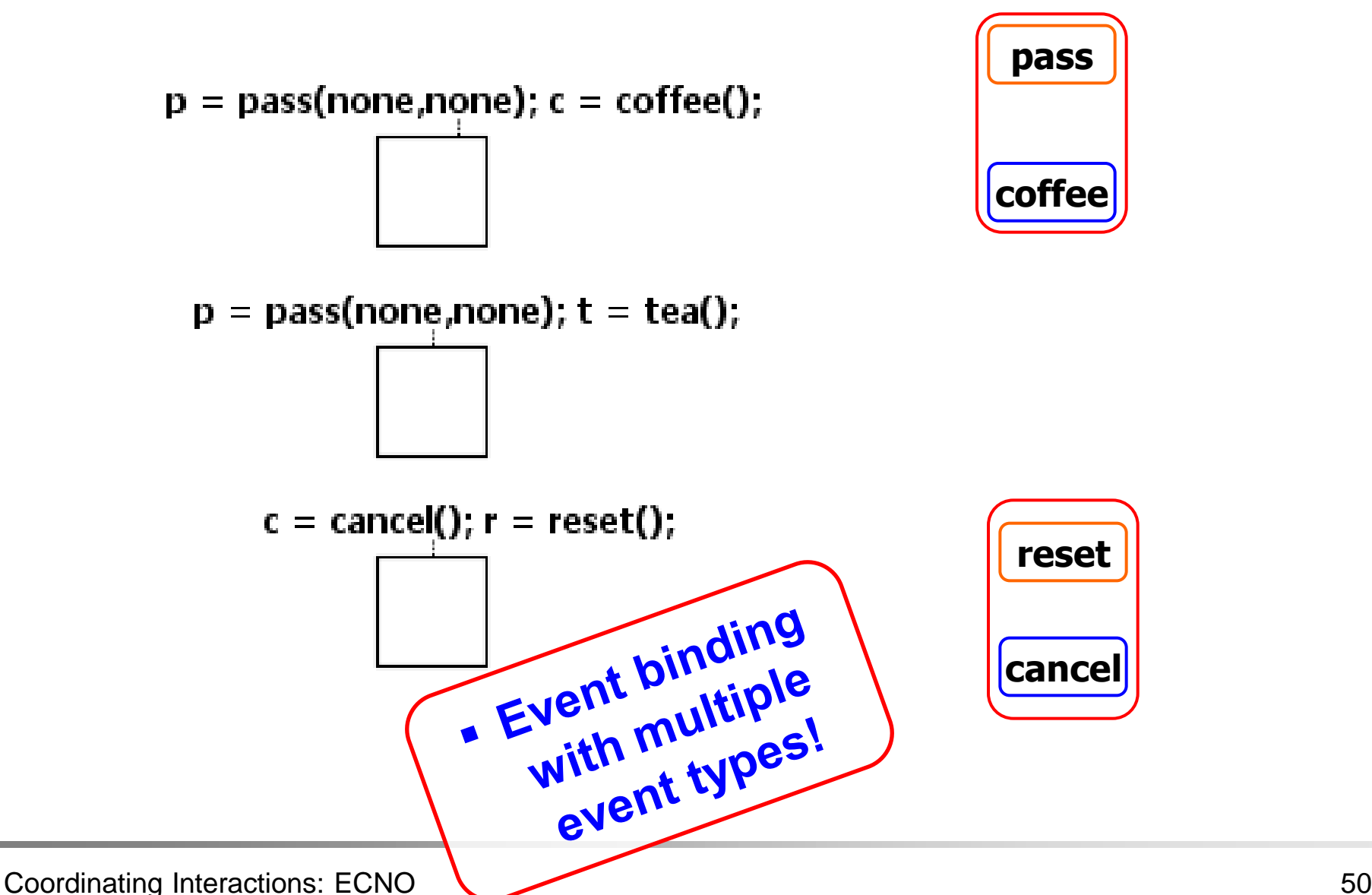

#### Local behaviour: Slot

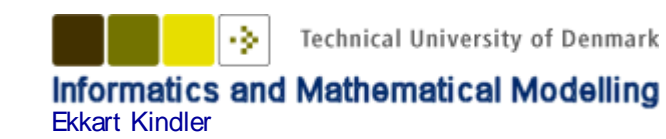

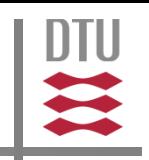

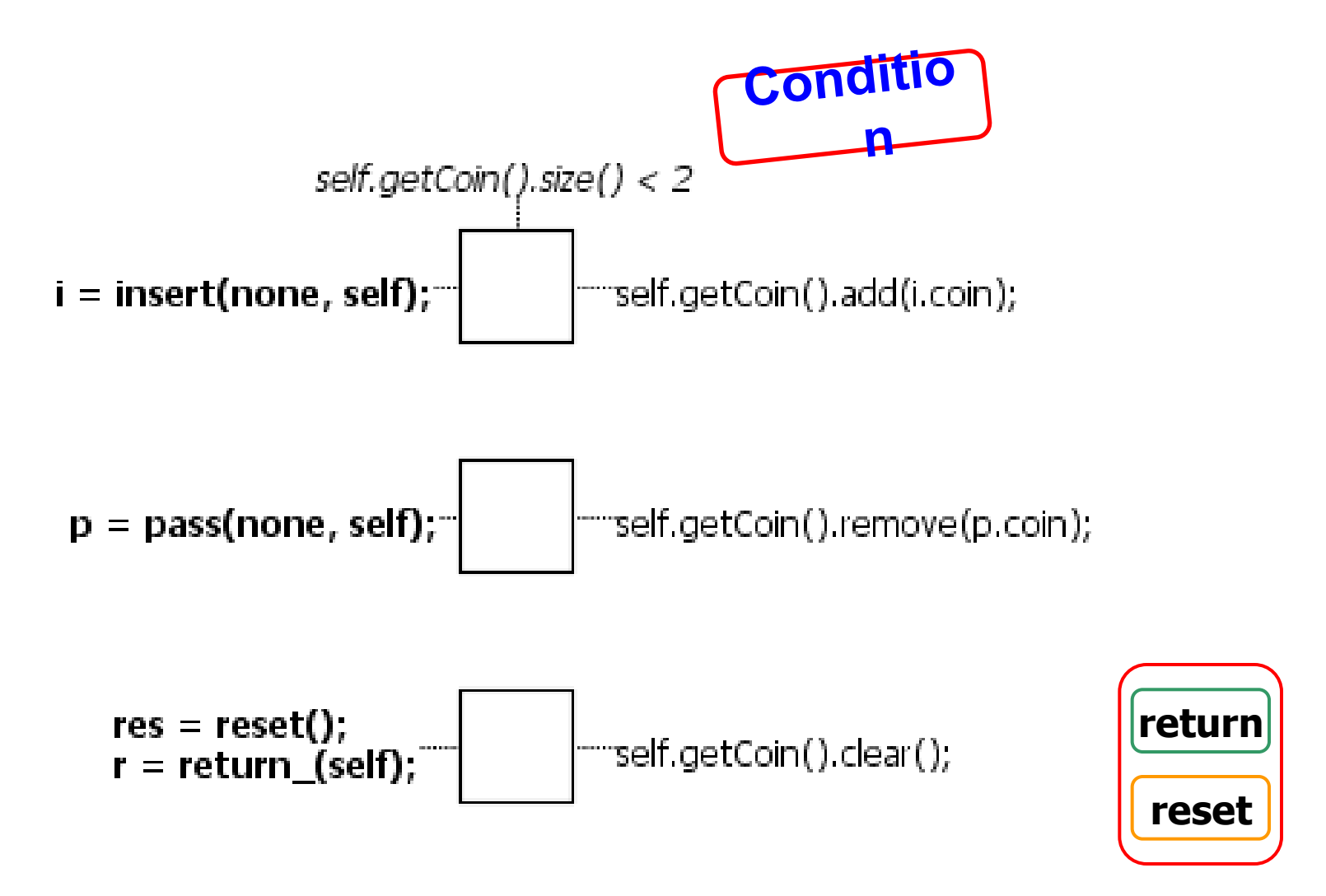

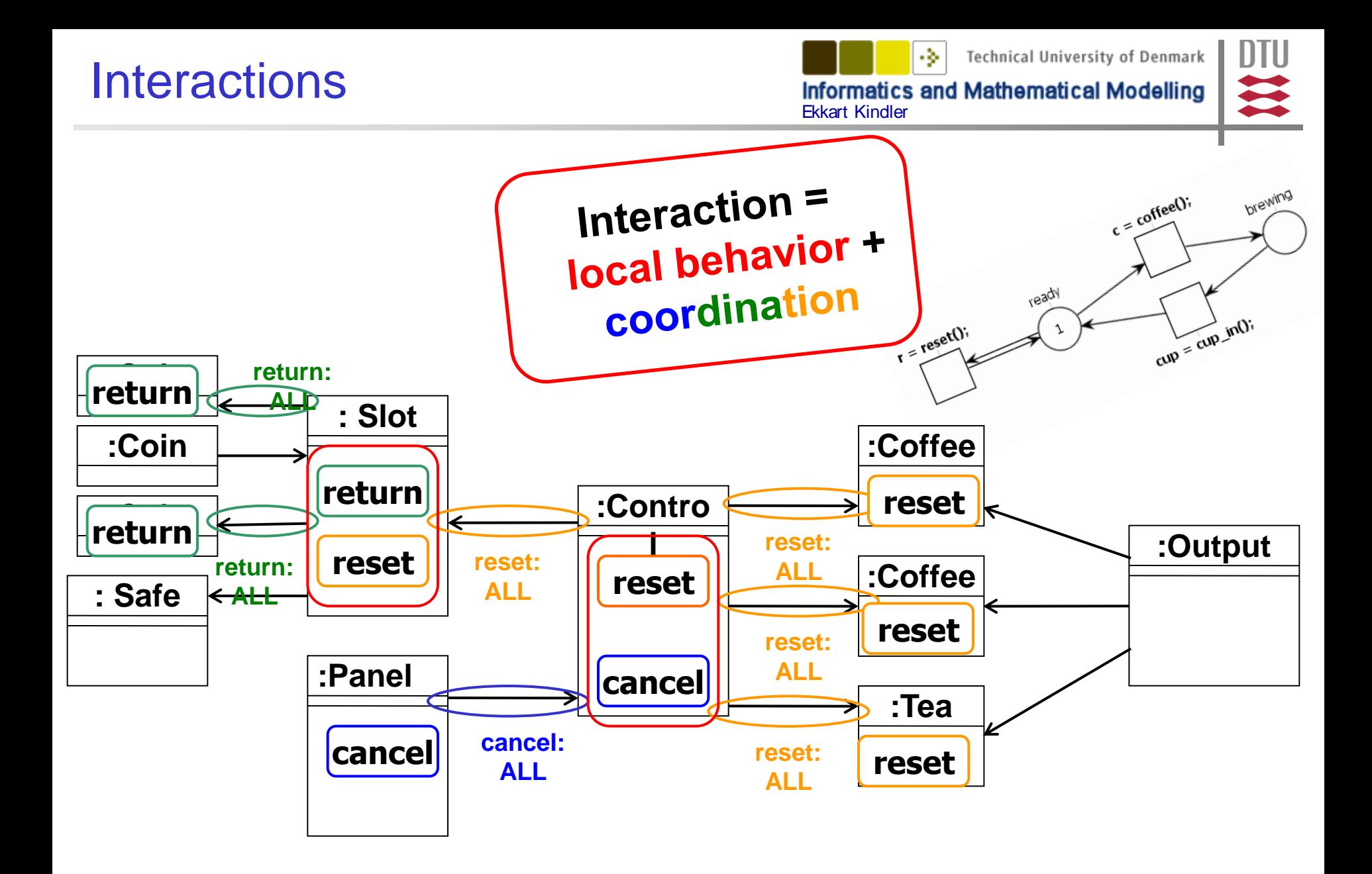

Coordinating Interactions: ECNO 53

#### 2.2 ECNO: Basic Concepts

- ElementTypes (Classes)
- EventTypes with
	- parameters
- **Global Behaviour: Coordination annotations for references** 
	- Event type
	- Quantification (1 or ALL)

- Local behaviour: ECNO nets (or something else)
	- Event binding (with parameter assignment)
	- **Condition**
	- Action

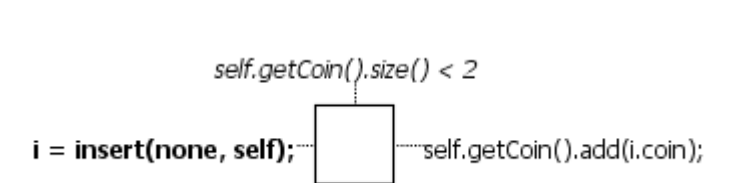

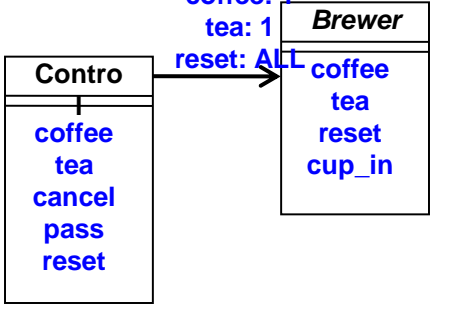

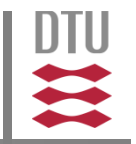

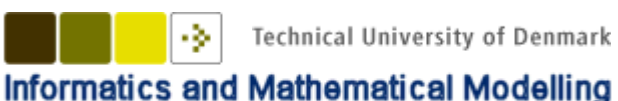

Ekkart Kindler

**insert(Coin coin, Slot slot)**

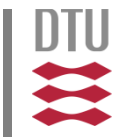

ECNO with its basic concepts has some limitations, which makes modelling things **in an adequate way** a bit painful.

■ Sometimes, we want to extend event types later drink

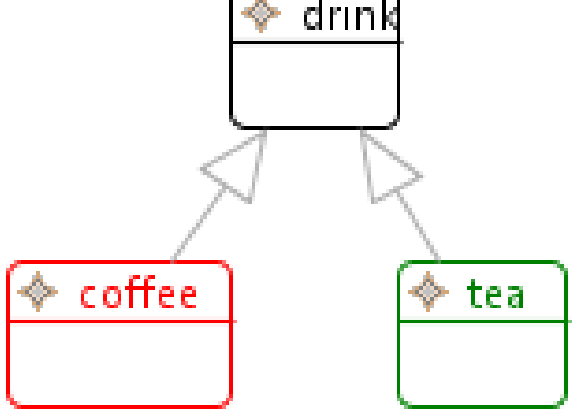

#### Event Extension

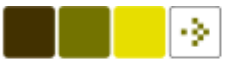

**Technical University of Denmark** 

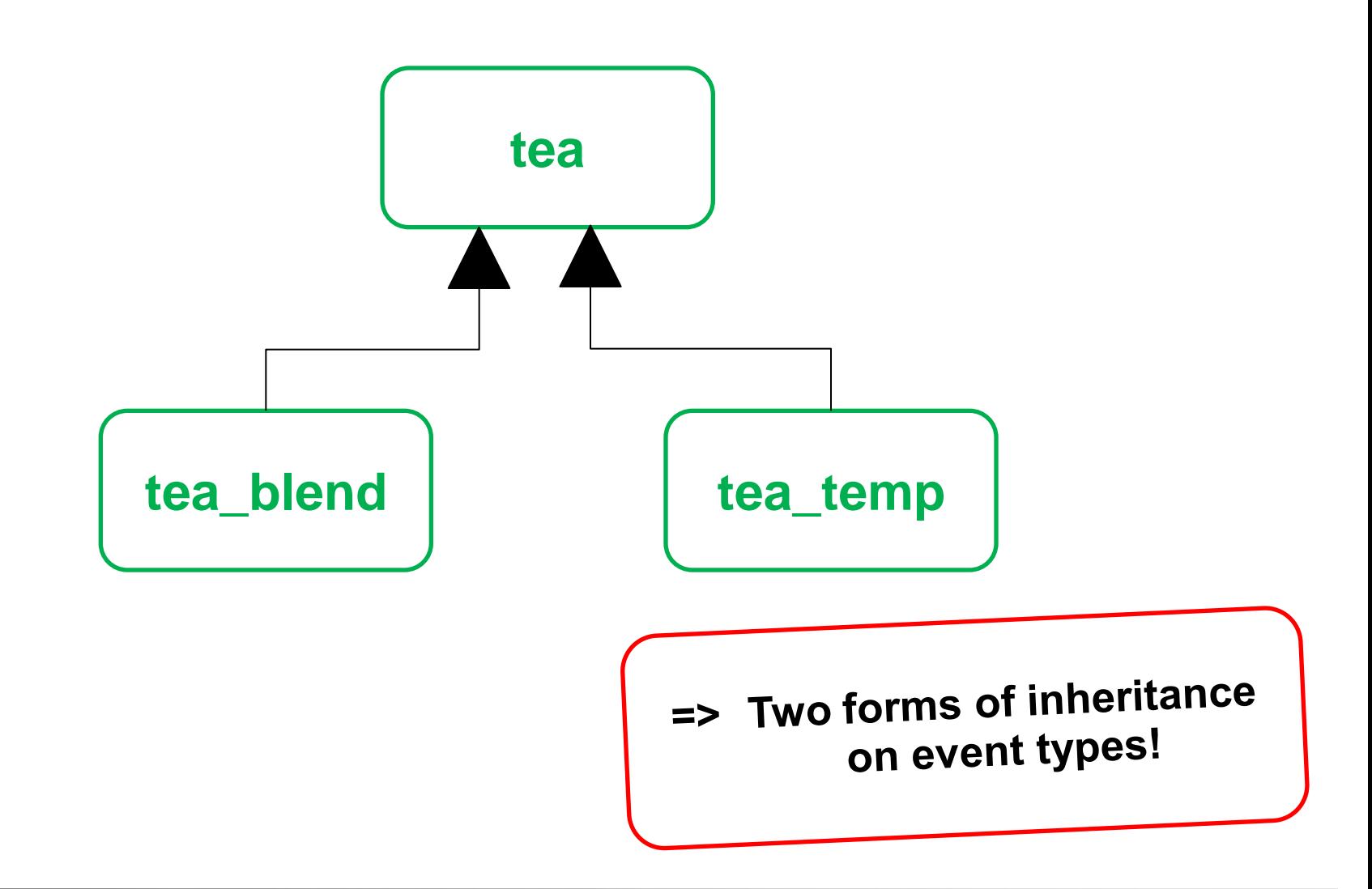

#### 2.4 Example2: Petri nets

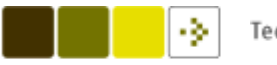

**Technical University of Denmark** 

**Informatics and Mathematical Modelling** Ekkart Kindler

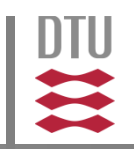

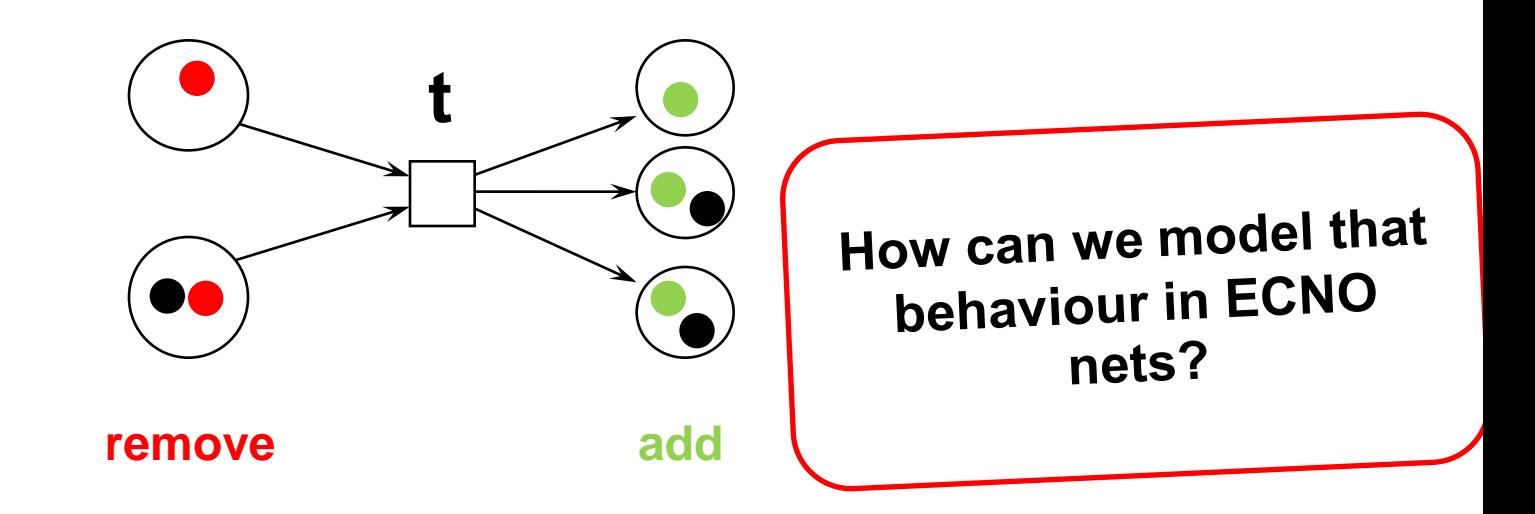

**Transition t enabled: for ALL incoming Arcs a: for ONE source Place p of Arc a: find a token**

**Fire Transition t: for ALL incoming Arcs a: for ONE source Place p of Arc a: find a token and remove it** 

 **for ALL outgoing arcs a: for ONE target Place p of Arc a: add a new Token**

#### Petri net: Abstract Syntax Informatics and Mathematical Modelling

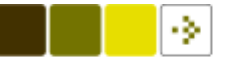

**Technical University of Denmark** 

DTU

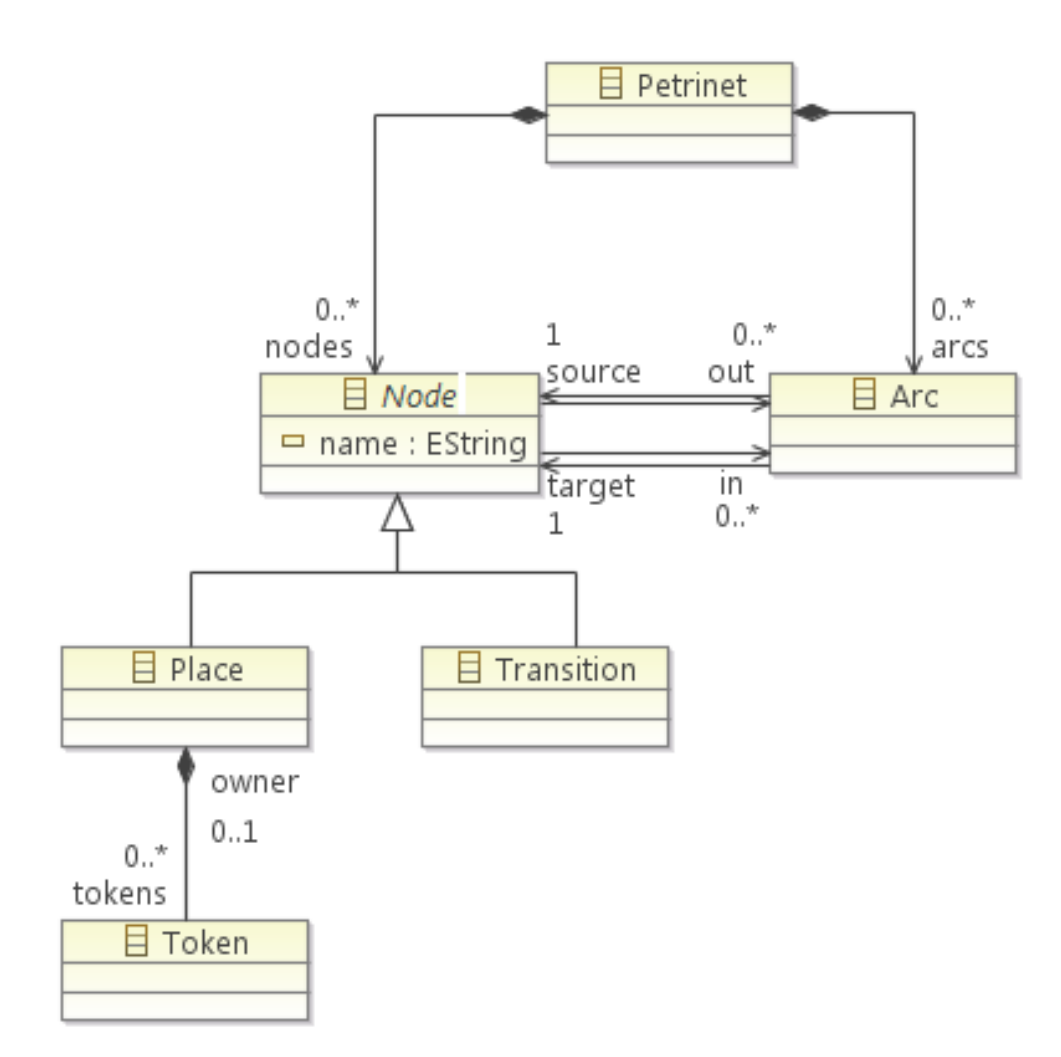

#### Example2: Petri nets

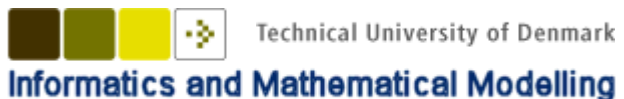

Ekkart Kindler

**Technical University of Denmark** 

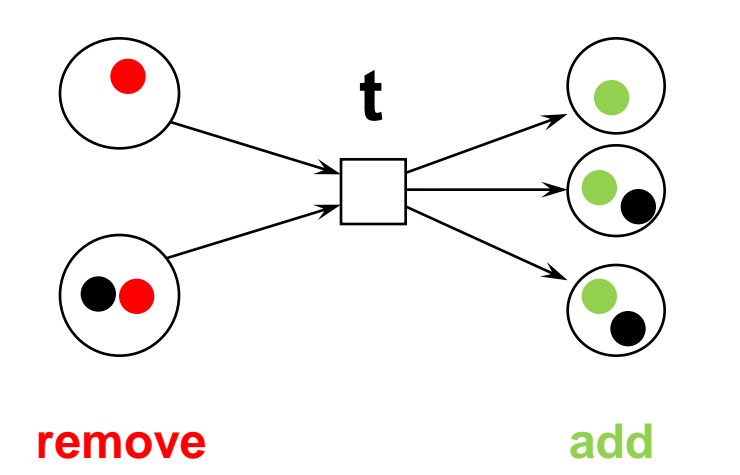

**Transition t enabled: for ALL incoming Arcs a: for ONE source Place p of Arc a: find a token**

**Fire Transition t: for ALL incoming Arcs a: for ONE source Place p of Arc a: find a token and remove it** 

 **for ALL outgoing arcs a: for ONE target Place p of Arc a: add a new Token**

## ECNO Semantics of PN

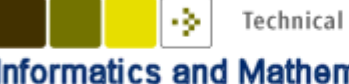

**Technical University of Denmark** 

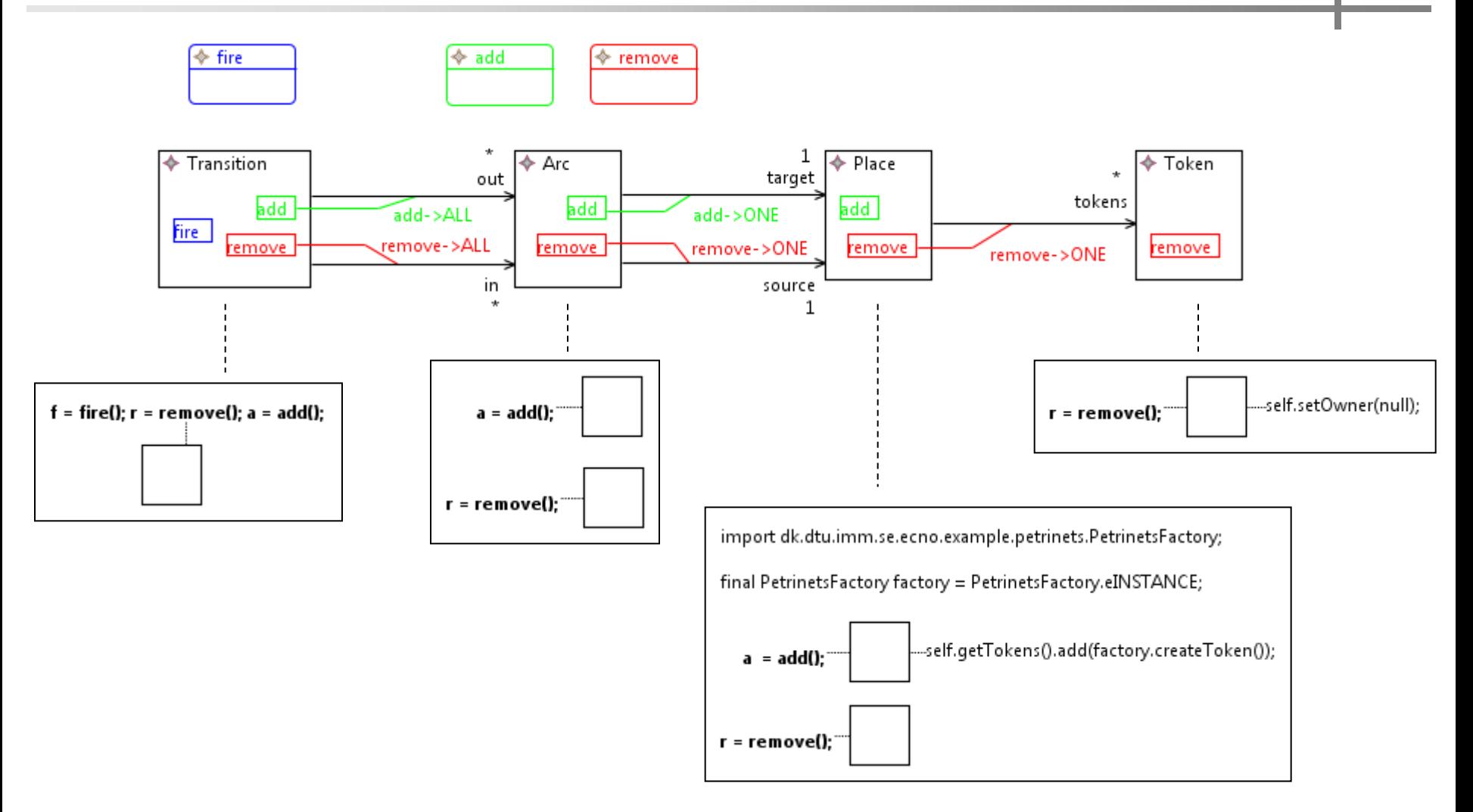

#### Result

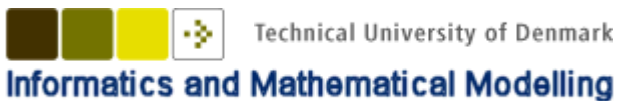

Ekkart Kindler

**Technical University of Denmark** 

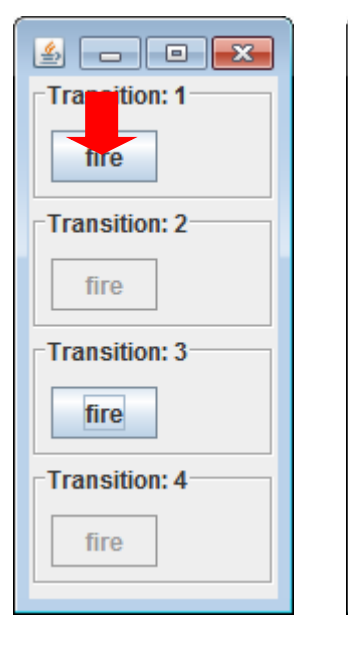

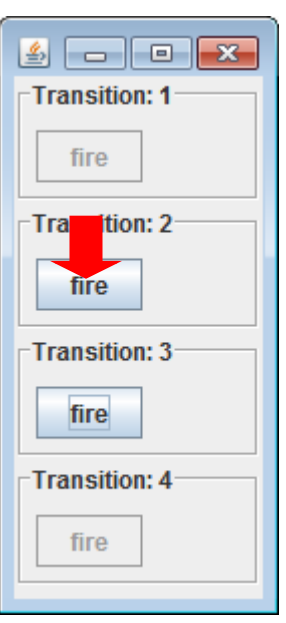

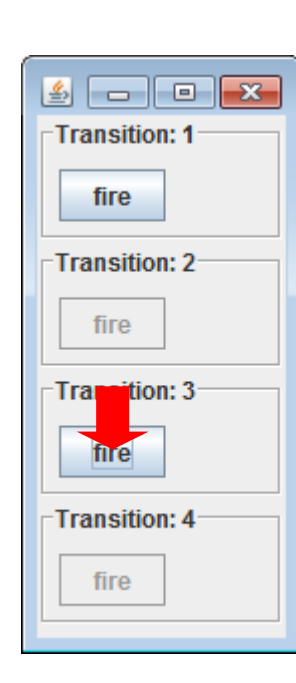

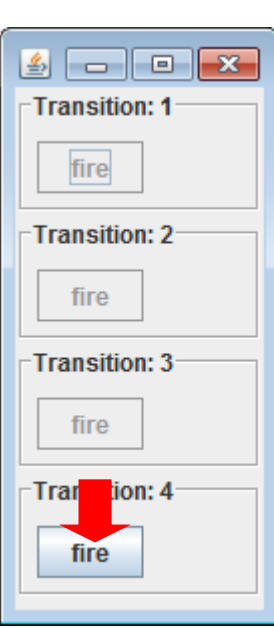

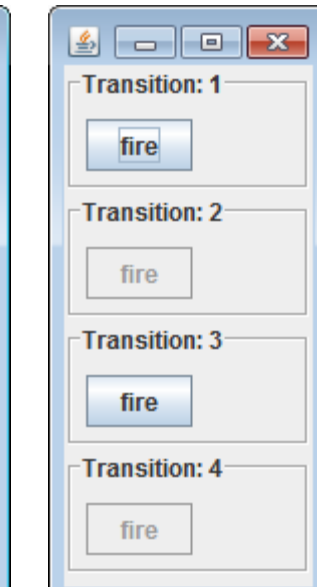

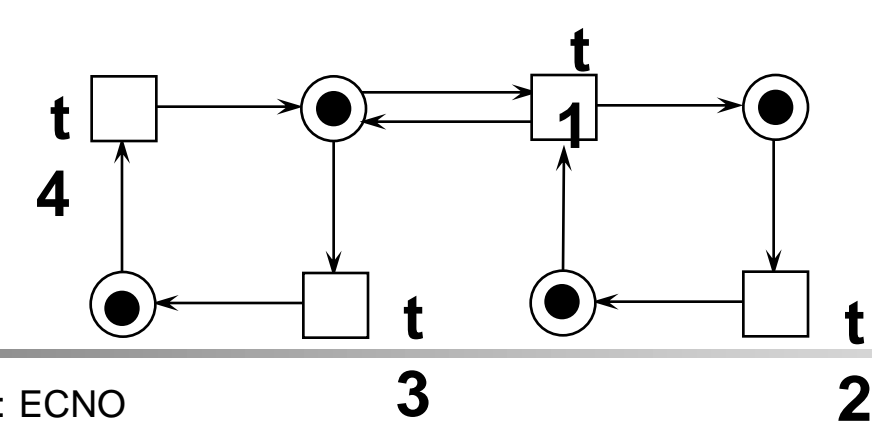

Coordinating Interactions: ECNO 60

#### Petri net simulator

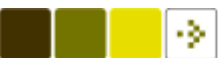

**Technical University of Denmark** 

**Informatics and Mathematical Modelling** Ekkart Kindler

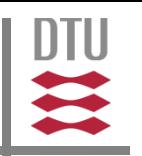

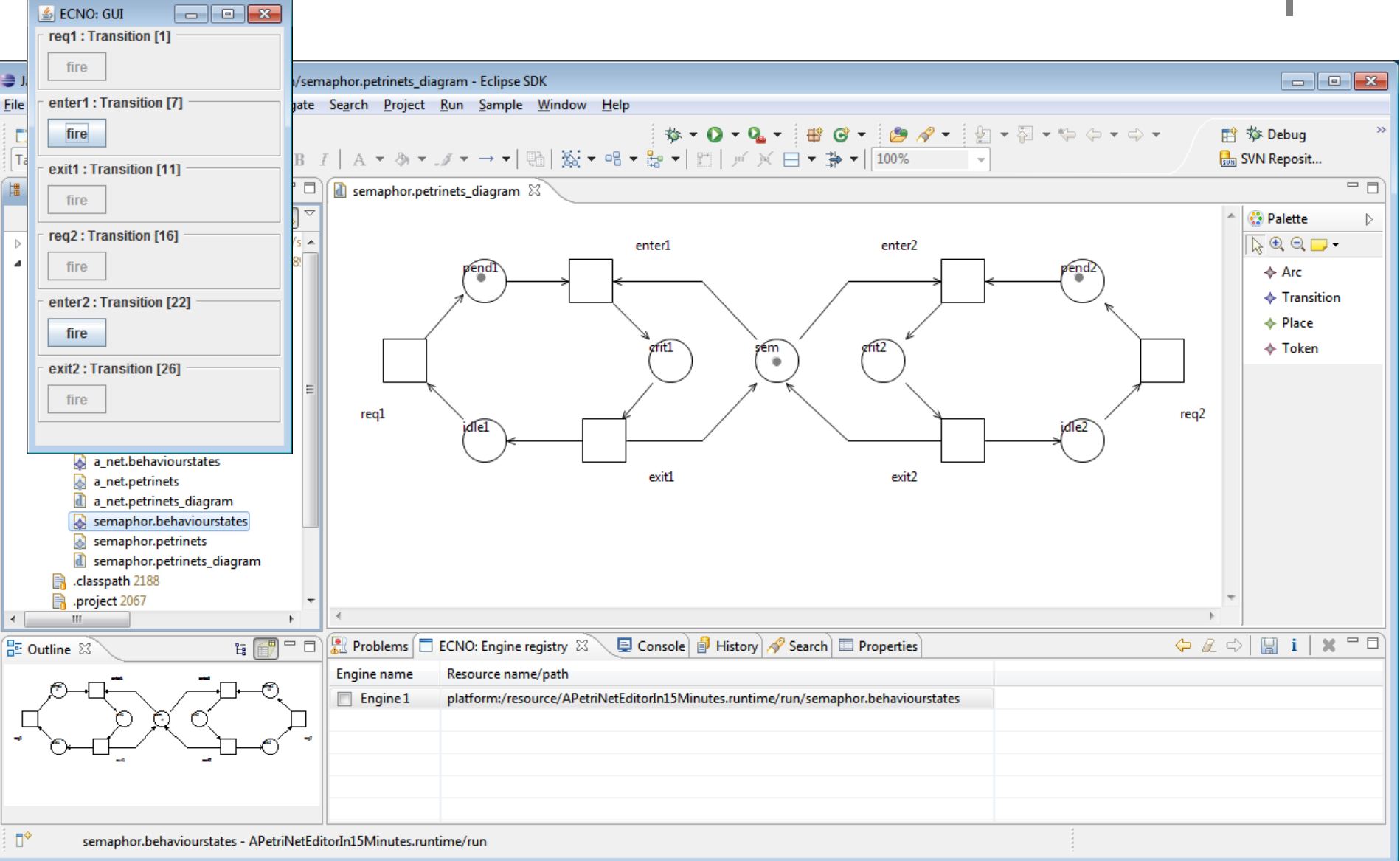

#### Coordinating Interactions: ECNO 61

#### 3. Conclusion

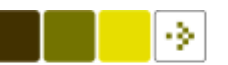

**Technical University of Denmark** 

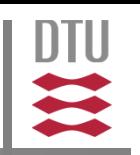

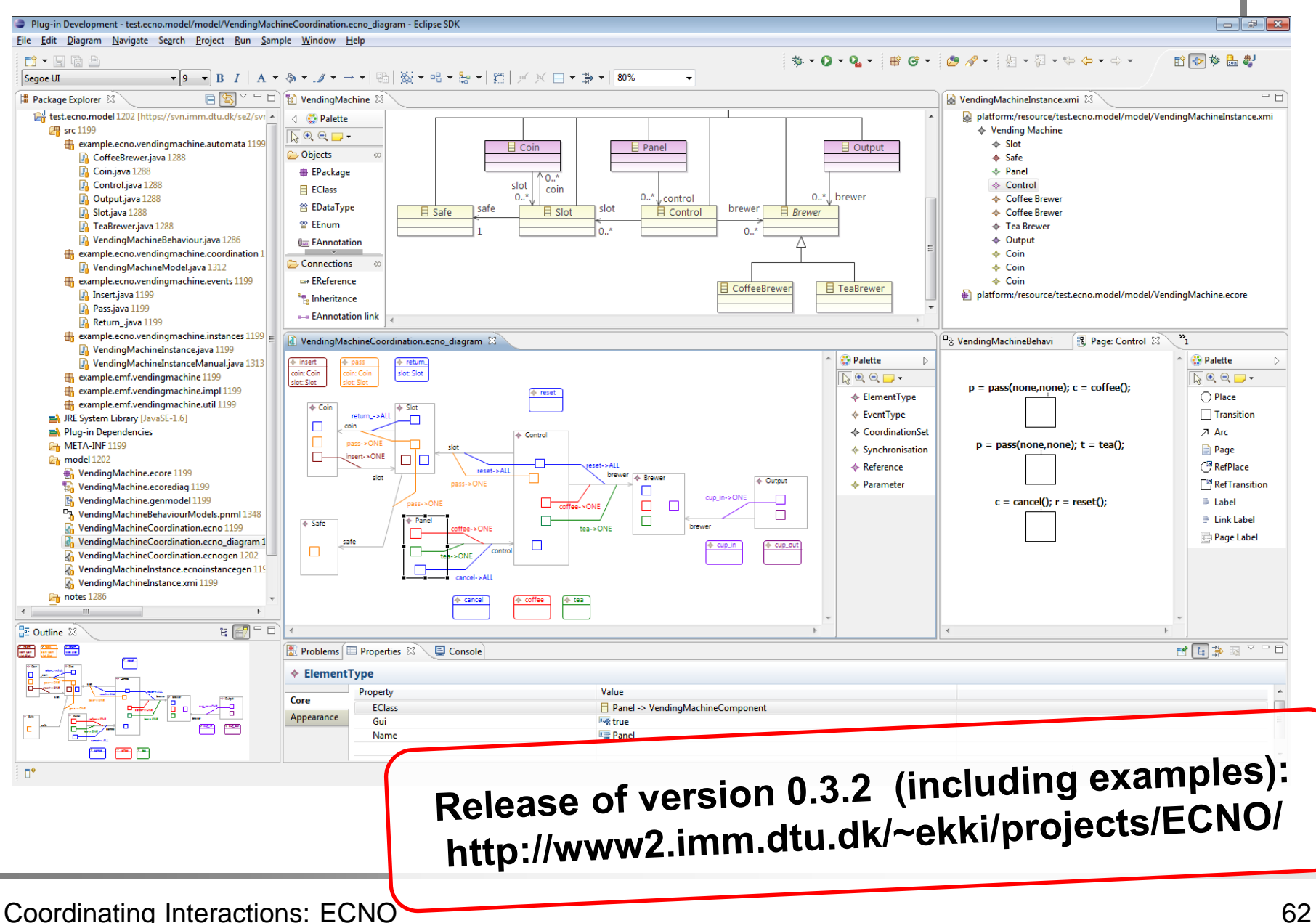

#### Next Steps<br>Ekkart Kindler<br>Ekkart Kindler

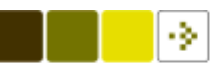

**Technical University of Denmark** 

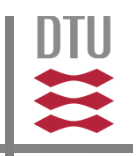

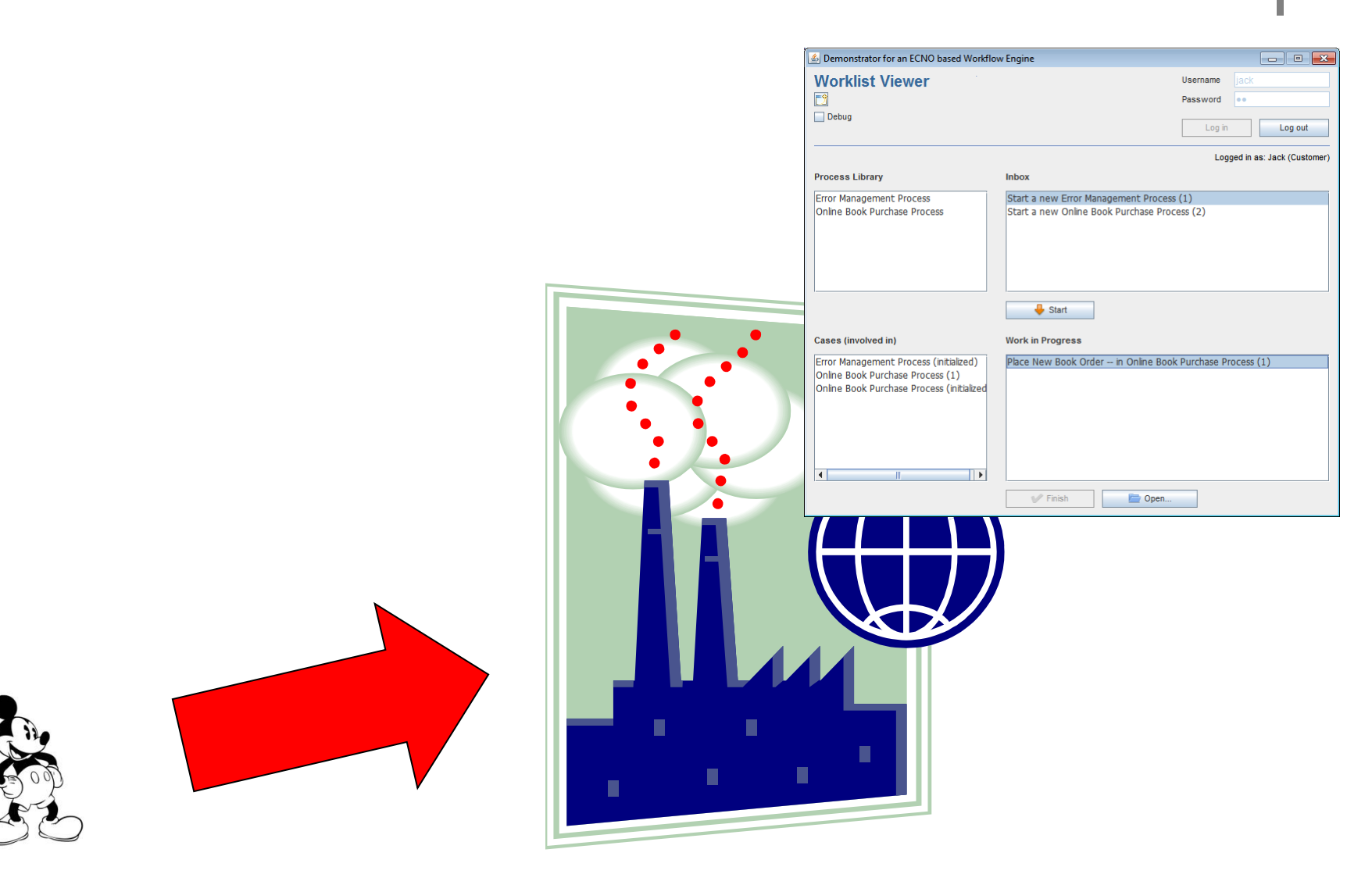